# МІНІСТЕРСТВО ОСВІТИ І НАУКИ УКРАЇНИ ЧЕРНІГІВСЬКИЙ НАЦІОНАЛЬНИЙ ТЕХНОЛОГІЧНИЙ УНІВЕРСИТЕТ

# **Прикладна математика**

методичні вказівки до виконання лабораторних робіт з дисципліни **"Прикладна математика"** для студентів інженерних спеціальностей

> Обговорено і рекомендовано на засіданні кафедри АТ та ГМ, протокол № 1 від 30.08. 2019р.

Чернігів ЧНТУ 2019

Прикладна математика. Методичні вказівки та завдання до лабораторних робіт з дисципліни "Прикладна математика" для студентів інженерних спеціальностей ./Укл.: С.П. Корнієнко,В.П. Мурашковська, Л.А. Руновська– Чернігів: ЧНТУ,2019, - 79с.

**Укладачі:**

Корнієнко Світлана Петрівна к.тех.н., доцент Мурашковська Вірв Петрівна, ст. викл. Руновська Людмила Анатоліївна, ст. викл.

**Відповідальний за випуск:** Кальченко Віталій Іванович, завідувач кафедри автомобільного транспорту та галузевого машинобудування, професор, доктор технічних наук

**Рецензент:** Венжега Володимир Іванович – доцент, кандидат технічних наук кафедри автомобільного транспорту та галузевого машинобудування, Чернігівського національного технологічного університету

# <span id="page-2-0"></span>3MICT

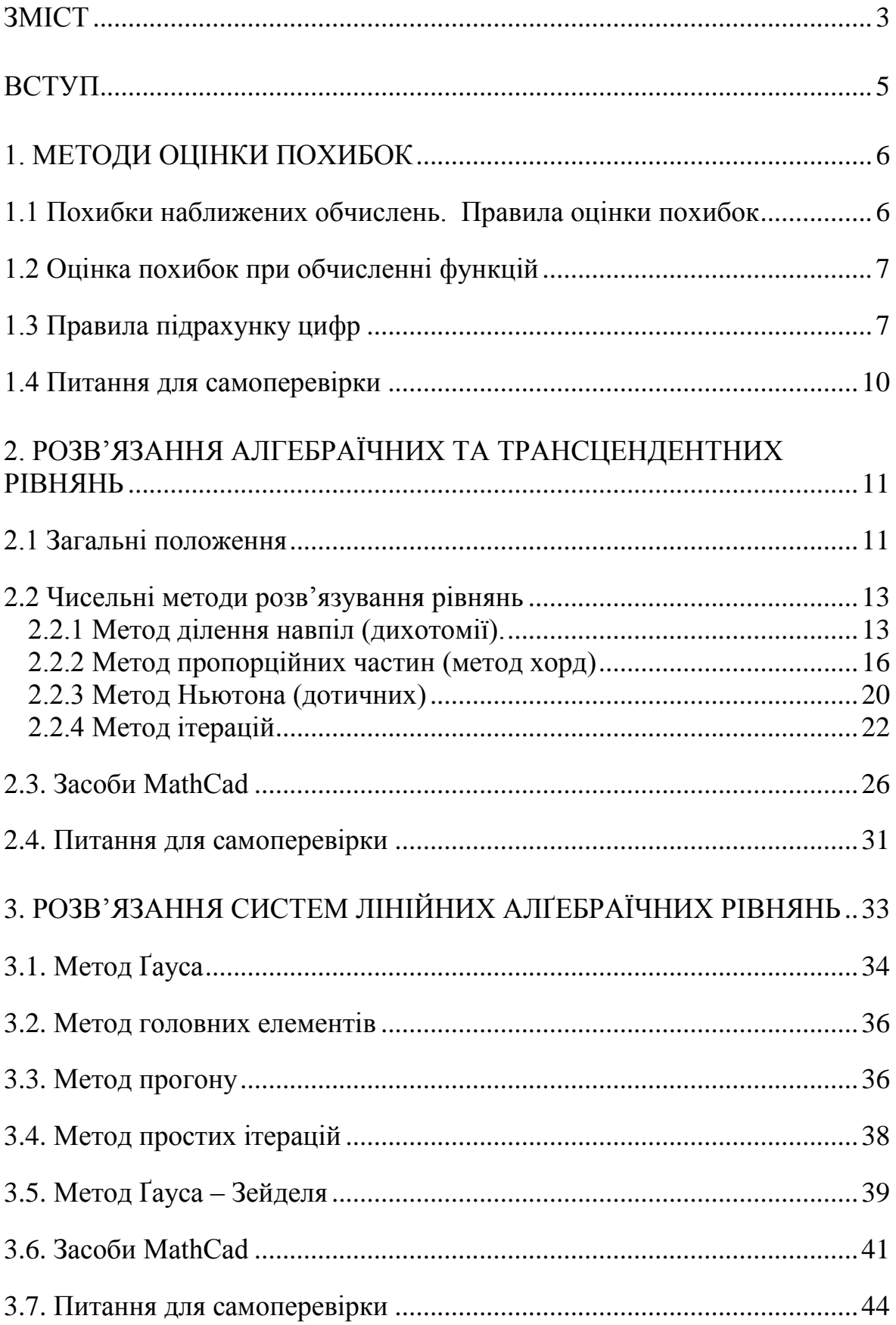

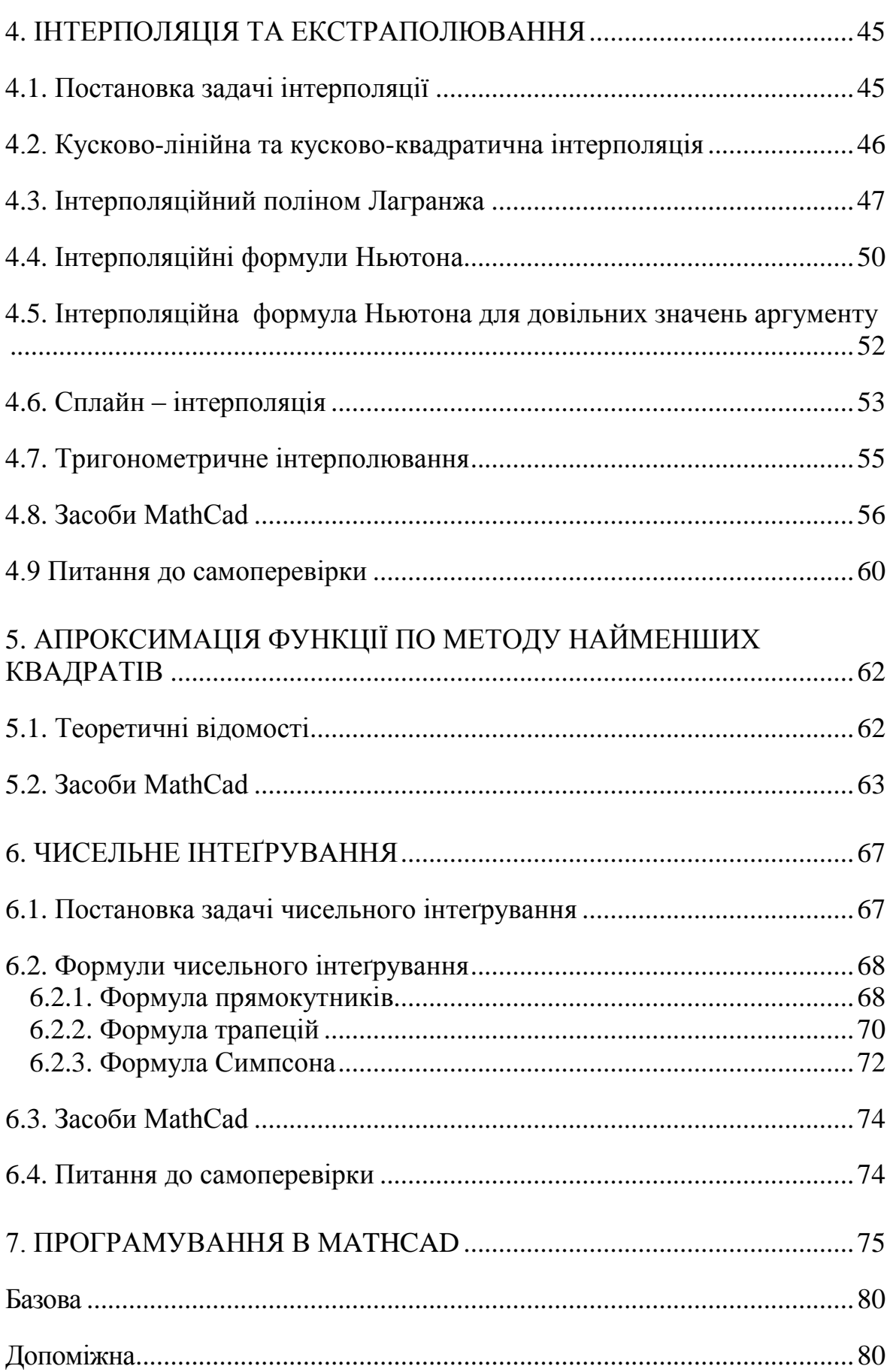

#### **ВСТУП**

Вивчення навчальної дисципліни "Чисельні методи" дозволяє

<span id="page-4-0"></span>студентам оволодіти знаннями в галузі практичних методів розв'язання математичних проблем, які виникають у процесі інженерної діяльності та моделювання фізичних систем. Засвоїти способи розрахунків на сучасних комп'ютерах із застосуванням пакетів спеціальних прикладних програм.

Об'єктом вивчення навчальної дисципліни є типові математичні

задачі, до яких зводиться розв'язання практичних проблем, які виникають у ході розробки інформаційних систем та систем моделювання.

Предметом вивчення навчальної дисципліни є чисельні методи розв'язання типових математичних задач.

Мета даного навчального видання – ознайомлення студентів із

постановками основних математичних задач і чисельних методів їх розв'язання, набуття студентами навичок реалізації на комп'ютері чисельних методів, навичок роботи з відомими комп'ютерними математичними пакетами. Ці методичні вказівки включають необхідні теоретичні посилання, що дозволяє зрозуміти принцип розрахунку, містять алгоритми та приклади розв'язання різноманітних задач. Все це дозволяє студентам добре оволодіти чисельними методами с подальшим їх використанням при проектуванні технічних об'єктів.

#### <span id="page-5-0"></span> **1. МЕТОДИ ОЦІНКИ ПОХИБОК**

# <span id="page-5-1"></span>**1.1 Похибки наближених обчислень. Правила оцінки похибок**

Нехай A і a - два «близьких» числа. A - точне, *a* - наближене.

**Визначення.** Величина  $\Delta(a) = [A - a]$  називається абсолютною похибкою наближеного числа *a*, а величина  $\delta$  (a)  $=\frac{\Delta(a)}{[a]}$  - відносною

# похибкою.

Числа  $\Delta_a$  і  $\delta_a$  такі, що  $\Delta_a \geq \Delta_a$  і  $\delta_a \geq \delta_a$  називаються оцінками або межами абсолютної і відносної похибок (граничні похибки).

Нехай a і b - два наближених числа.

Абсолютні похибки:  $\Delta(a+b) = \Delta a + \Delta b$ .  $\Delta(a-b) = \Delta a + \Delta b$  $\Delta(a \cdot b) = a \Delta b + b \Delta a$ ,  $\Delta \frac{a}{b} = \frac{a \Delta b + b \Delta a}{b^2}$ 

*Відносні похибки:*

$$
\delta(a - b) = \frac{\Delta(a + b)}{[a + b]} = \frac{\Delta a + \Delta b}{[a + b]} = \frac{[a]}{[a + b]} \frac{\Delta a}{[a]} + \frac{[b]}{[a + b]} \frac{\Delta b}{[b]} = \frac{[a]}{[a - b]} \delta a + \frac{[b]}{[a + b]} \delta b,
$$
  
\n
$$
\delta(a - b) = \frac{\Delta(a + b)}{[a - b]} = \frac{\Delta a + \Delta b}{[a - b]} = \frac{[a]}{[a - b]} \frac{\Delta a}{[a]} + \frac{[b]}{[a - b]} \frac{\Delta b}{[b]} = \frac{[a]}{[a - b]} \delta a + \frac{[b]}{[a - b]} \delta b
$$
  
\n
$$
= \frac{[a]}{[a - b]} \delta a + \frac{[b]}{[a - b]} \delta b
$$
  
\n
$$
\delta(a * b) = \delta \left(\frac{a}{b}\right) = \delta a + \delta b
$$
  
\n
$$
\delta(a^k) = k \delta a
$$

**Визначення.** Для наближеного числа, яке отримане округленням, гранична абсолютна похибка  $\Delta_a$  дорівнює половині одиниці останнього розряду числа.

*Приклад.*  $a = 0.817$ ,  $\Delta_a = 0.0005$ .

**Визначення.** Значущими цифрами числа називаються всі його цифри, починаючи з першої ненульовий зліва.

*Приклад.* 0,00015 - дві значущі цифри, 12,150 - всі цифри значущі.

**Визначення.** Округленням числа *a* називається заміна його числом b з меншою кількістю значущих цифр.

**Визначення.** Значущу цифру наближеного числа називають вірною, якщо абсолютна похибка числа не перевищує половини одиниці розряду, в якому стоїть ця цифра (у вузькому сенсі) або одиниці розряду (в широкому сенсі).

#### **1.2 Оцінка похибок при обчисленні функцій**

<span id="page-6-0"></span>Нехай дана функція y = f (x) і *a* - наближене значення аргументу x,  $\Delta_{a}$  - його абсолютна похибка. Тоді за абсолютну похибка функції можна прийняти її приріст або диференціал.

 $\Delta_v \approx dy, \Delta_v \approx [f(a)] \cdot \Delta a$ .  $\Delta_y[f_{x1}(x_1,...,x_n)] \cdot \Delta x_1 + \cdots + [f_{x1}(x_1,...,x_n)] \cdot \Delta x_n$ Де  $\Delta x_1, ..., \Delta x_n$  - абсолютні похибки  $\delta y = \frac{\Delta y}{|f(x_1,...,x_n)|}$  - відносна похибка *Наприклад:*  $y = \sin x$ ,  $a - \text{Ha6}$ лижене значення *х*.

 $\Delta v = \Delta(\sin x) = |\cos(a)| \cdot \Delta a$ 

#### **1.3 Правила підрахунку цифр**

<span id="page-6-1"></span>Згідно з технічним підходом наближене число повинно записуватися так, щоб в ньому всі значущі цифри, крім останньої, були вірними і лише остання була б сумнівна і притому в середньому не більше ніж на одну одиницю.

Щоб результати арифметичних дій відповідали цим принципам, потрібно дотримуватися наступних правил:

1. При додаванні і відніманні наближених чисел в результаті слід зберігати стільки десяткових знаків, скільки їх в наближеному даному числу з найменшою кількістю десяткових знаків.

2. При множенні і діленні в результаті слід зберігати стільки значущих цифр, скільки їх має наближене дане число з найменшою кількістю значущих цифр.

3. При визначенні кількості вірних цифр в значеннях елементарних функцій від наближених значень аргументу слід грубо оцінити значення модуля похідної функції. Якщо це значення не перевищує одиниці або близько до неї, то в значенні функції можна вважати вірними стільки знаків після коми, скільки їх має значення аргументу. Якщо ж модуль похідної функції в околі наближеного значення аргументу перевишує одиницю, то кількість вірних десяткових знаків в значенні функції менше, ніж в значенні аргументу на величину k, де k - найменший показник степеня, при якому має місце  $[f'(x)] < 10^k$ .

4. Результати проміжних обчислень повинні мати 1-2 запасних знака, які потім повинні бути відкинуті.

#### **Приклад 1**

Число X = 7,3344, всі цифри якого вірні в строгому сенсі, округлити до трьох значущих цифр. Для отриманого числа  $X_1 \approx X$  знайдіть граничну абсолютну і граничну відносну похибки. У запису числа  $X_1$ вкажіть кількість вірних цифр (у вузькому і широкому сенсі).

#### *Розв'язання***:**

Нехай  $X = 7.3344$ .

Заокруглимо дане число до трьох значущих цифр, отримаємо число:

 $X_1 = 7,33.$ 

Обчислимо абсолютну похибку:

 $\Delta X_1 = |X - X_1| = |7,3344 - 7,33| = 0,0044.$ 

Визначимо межі абсолютної похибки (гранична похибка), округляючи з надлишком до однієї значущої цифри:

 $\Delta X_1 = 0.005$ .

Гранична відносна похибка становить:

$$
\delta_{x_1} = \frac{\Delta_{x_1}}{[X_1]} = \frac{0.005}{7.33} = 0.0007 = 0.07\%.
$$

Зазначимо кількість вірних цифр у вузькому і широкому сенсі в запису числа  $X_1 = 7,33$ .

Так як  $\Delta_{x_1} = 0.005 \le 0.005$ , отже, у вузькому сенсі вірними є також всі цифри числа  $X_1$  7, 3, 3.

Так як  $\Delta_{x_1} = 0.005 \le 0.01$ , отже, в широкому сенсі вірними є також всі цифри числа  $X_1$  7, 3, 3.

# **Приклад 2**

Обчислити значення величини  $Z = \frac{ab - 4c}{\ln a + b}$  при заданих значеннях параметрів a, b і c, де a = 12,762, b = 0,4534 i c = 0,290.

#### **Р***озв'язання***:**

 $Z = \frac{ab - 4c}{\ln a + b}$  при заданих значеннях параметрів a = 12,762, b = 0,4534 і  $c = 0.290$ .

*Запишемо в таблицю*

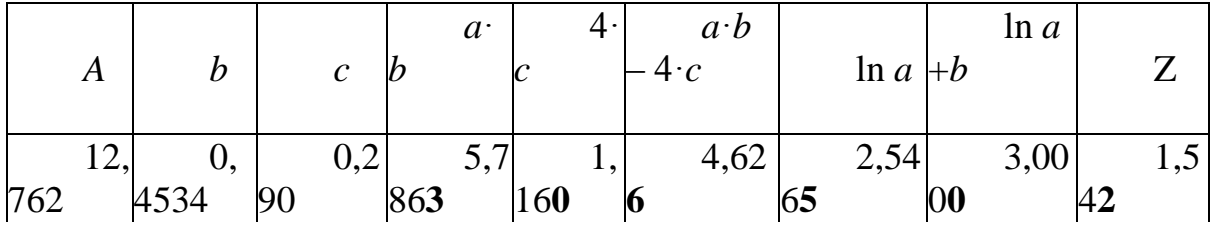

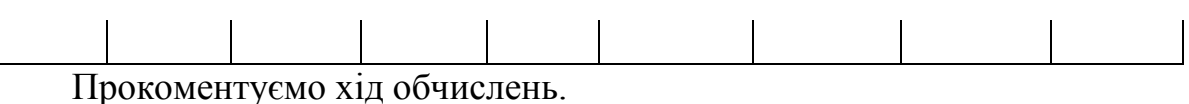

1) Спочатку обчислимо a · b = 12,762 · 0,4534 = 5,786 290 8.

Скористаємося правилом, що при множенні і діленні в результаті слід зберігати стільки значущих цифр скільки їх має наближене дане з найменшим числом значущих цифр. Число 12,762 містить п'ять значущих цифр, число 0,4534 – чотири значущі цифри, т. б. в отриманому значенні слід зберегти чотири значущі цифри. Округляючи з однією запасною цифрою, отримуємо 5,786**3** (запасна цифра виділена) і заносимо результати в таблицю.

a · b = 12,762 · 0,4534 = 5,786 290 8 ≈ 5,786**3**.

2) Обчислимо  $4 \cdot c = 4 \cdot 0.290 = 1.160$ . Скористаємося правилом, що при визначенні кількості вірних цифр в значеннях елементарних функцій від наближених значень аргументу слід грубо оцінити значення модуля похідної функції. Оцінка величини похідної в цій точці: 4 <10<sup>1</sup>, т. б. в отриманому значенні слід зберегти на один десятковий знак менше, ніж в значенні аргументу. Округляючи з однієї запасною цифрою, отримуємо 1,16**0** (запасна цифра виділена) і заносимо результати в таблицю.

 $4 \cdot c = 4 \cdot 0.290 = 1,160 \approx 1,160$ .

3) Обчислимо  $a \cdot b - 4 \cdot c = 5,7863 - 1,160 = 4,6263$ . Скористаємося правилом, що при додаванні і відніманні наближених чисел в результаті слід зберігати стільки десяткових знаків, скільки їх в наближеному даному з найменшою кількістю десяткових знаків. Число 5,7863 містить три десяткових знака, число 1,160 - два десяткових знака, т. б. в отриманому значенні слід зберегти два десяткових знака. Округляючи з однією запасною цифрою, отримуємо 4,62**6** (запасна цифра виділена) і заносимо результати в таблицю.

a · b - 4 · c = 5,786**3** - 1,160 = 4,6263  $\approx$  4,626.

4) Обчислимо ln a = ln 12,762 = 2,546 472 005 446. Скористаємося правилом, що при визначенні кількості вірних цифр в значеннях елементарних функцій від наближених значень аргументу слід грубо оцінити значення модуля похідної функції. Оцінка величини похідної в цій точці

 $(\ln a) = 1/12.762 \approx 0.784 < 10^{\circ}$  Так як значення похідної не має перевищувати одиниці, то в значенні функції можна вважати вірними стільки знаків після коми, скільки їх має значення аргументу. Округляючи з однією запасною цифрою, отримуємо 2,546**5.** (Запасна цифра виділена) і заносимо результати в таблицю.

ln a = ln 12,762 = 2,546 472 005 446 ≈ 2,546**5**.

5) Обчислимо ln a + b = 2,546**5** + 0,4534 = 2,9999 ≈ 3,0000.

Скористаємося правилом, що при додаванні і відніманні наближених чисел в результаті слід зберігати стільки десяткових знаків,

скільки їх в наближеному даному з найменшою кількістю десяткових знаків.

Число 2,546**5** містить три десяткових знака, число 0,4534 - чотири десяткових знака, т. б. в отриманому значенні слід зберегти три десяткових знака. Округляючи з однією запасною цифрою, отримуємо 3,000**0** (запасна цифра виділена) і заносимо результати в таблицю.

$$
\ln a + b = 2,5465 + 0,4534 = 2,9999 \approx 3,0000.
$$
  
6) Ofquenumo  $Z = \frac{ab - 4c}{a} = \frac{4,626}{a} = 1,542$ 

6) Обчислимо  $Z = \frac{1}{\ln a + b} = \frac{1}{3.0000} = 1,542.$ 

Скористаємося правилом, що при множенні і діленні в результату слід зберігати стільки значущих цифр, скільки їх має наближене дане число з найменшим числом значущих цифр. Число 4,62**6** містить три значущі цифри, число 3,000**0** - чотири значущі цифри, т. б. в отриманому значенні слід зберегти три значущі цифри.

Округляючи з однією запасною цифрою, отримуємо 1,54**2** (запасна цифра виділена) і заносимо результати в таблицю.

$$
Z = \frac{ab - 4c}{\ln a + b} = \frac{4,626}{3,0000} = 1,542.
$$

Округляючи остаточний результат без запасної цифри, отримаємо  $Z = 1,54$  (три вірні значущі цифри).

# **1.4 Питання для самоперевірки**

<span id="page-9-0"></span>1. Що таке наближене і точне значення числа?

2. Що називається абсолютною та відносною похибкою числа?

3. Як визначити вірні значущі цифри в наближеному числі?

4. Чому дорівнює величина оцінки абсолютної і відносної похибки при додаванні та відніманні наближених чисел?

 5. Чому дорівнює величина оцінки абсолютної і відносної похибки при множенні і діленні наближених чисел?

 6. Яке правило застосовують для оцінки абсолютної і відносної похибки при обчисленні значення функції в точці?

 7. Які складові повної похибки обчислення розв'язку задачі на комп'ютері?

 8. Які фактори породжують складові повної похибки: неусувної, методу (алгоритму), заокруглювання?

 9. У чому полягає суть оцінок складності алгоритмів та комп'ютерного часу при обчисленні розв'язку задачі?

 10. Як з використанням повної похибки забезпечується розв'язання задачі із заданою точністю?

# <span id="page-10-0"></span>**2. РОЗВ'ЯЗАННЯ АЛГЕБРАЇЧНИХ ТА ТРАНСЦЕНДЕНТНИХ РІВНЯНЬ**

Опанувати способи обчислення наближених значень дійсних коренів алгебраїчних та трансцендентних рівнянь чисельними методами: ділення навпіл (дихотомії), пропорційних частин (хорд), Ньютона (дотичних) та ітерацій з використанням комп'ютера.

# **2.1 Загальні положення**

<span id="page-10-1"></span>Потрібно знайти розв'язок рівняння

$$
f(x) = 0, \tag{2.1}
$$

де *f(x)* - функція визначена і неперервна на деякому проміжку  $a \leq x \leq b$ .

Якщо функція *f(x)* – алгебраїчний многочлен, то рівняння (1.1) називається алгебраїчним. Якщо функція *f(x)* містить тригонометричні, показникові або логарифмічні функції, тоді рівняння (1.1) називають трансцендентним.

Деяке значення арґументу  $\xi$ , яке перетворює функцію в нуль, тобто для якого f( $\xi$ ) = 0 називається коренем (точним розв'язком) рівняння (2.1), а метод знаходження цього значення  $\xi$  і є методом розв'язання рівняння (2.1).

Знайти точні значення коренів рівняння (1.1) можна лише в дуже обмеженій кількості частинних випадків. Крім того, дуже часто рівняння містить коефіцієнти, які є наближеними числами, а, отже задача відшукання точного розв'язку такого рівняння не має сенсу. Тому розроблено методи чисельного розв'язання рівняння (2.1), які дозволяють знайти наближені значення коренів цього рівняння [1 - 3],  $\tilde{x}$ , для яких так звана «нев'язка» - тобто число  $f(\tilde{x})$  достатньо близьке до нуля, або  $|f(\tilde{x})| \leq \varepsilon$ , причому число  $\varepsilon > 0$  називають точністю (або – в залежності від контексту - похибкою) наближеного розв'язку.

При цьому знаходження наближених розв'язків рівняння (2.1) складається з двох етапів:

- відокремлення (або ізоляції) коренів, тобто знаходження (бажано – малих) проміжків(a;b), на кожному з яких міститься корінь рівняння (1.1) і при тому - лише один корінь цього рівняння;

- уточнення коренів до наперед заданої точності ε > 0. Зазначимо, що корені рівняння (2.1) можуть бути як дійсними так і комплексними. Нижче розглянуто наближені методи обчислення тільки дійсних коренів рівняння (2.1).

Для відокремлення коренів або приблизного знаходження коренів використовують різні міркування та методи. В деяких випадках проміжки ізоляції коренів можна визначити з фізичних явищ, які описує рівняння (1). Іноді для наближеного обчислення коренів знаходять більш просте рівняння, яке має корені, які наближено рівні кореням заданого рівняння.

Для відокремлення коренів рівняння аналітично доцільно використовувати наступні теореми з курсу математичного аналізу:

**ТЕОРЕМА 1.** (Теорема існування кореня)

*Якщо функція неперервна на*  a;b *, і набуває на кінцях цього відрізку значень протилежних знаків (* f(a)і f( b *) мають протилежні*  знаки), тобто f(a) · f(b)<0, то в середині відрізка [a;b] існує хоча б  $\omega$ дин корінь рівняння  $f(x)=0$ .

Зазначимо, що теорема 1 не дає відповіді на питання про кількість коренів рівняння (1), які належать відрізку [ a ;b ]. При виконанні умов теореми 1 рівняння (1) може мати і декілька коренів, які належать відрізку [ a ;b ].

**ТЕОРЕМА 2.** (Теорема існування єдиного кореня)

*Якщо функція*  f(x) *, неперервна на* [ a ;b ] *і диференційовна на* ( a ;b )*,*  набува $\epsilon$  на кінцях цього відрізка значень різних знаків, а похідна f'(x) *зберігає сталий знак всередині відрізка* [ a ;b ]*, то рівняння*  f(x) 0 *на цьому відрізку має єдиний корінь.*

Одним з найпростіших способів знаходження наближених значень коренів є графічний спосіб. Для цього будують графік функції  $y = f(x)$  і приблизно знаходять точки, в яких крива перетинає вісь абсцис та кінці відрізків ізоляції коренів. В знайдених точках  $y \approx 0$ , а отже, відповідні значення х задовольняють рівняння (2.1) і є його дійсними коренями. В деяких випадках рівняння (2.1) доцільно записати в вигляді  $f_1(x)=f_2(x)$ , а потім побудувати криві з рівняннями  $y = f_1(x)$  та  $y = f_2(x)$ . Абсциси точок перетину цих кривих задовольняють рівнянню (1.1) оскільки тотожність  $f(\xi) \equiv 0$  є еквівалентною тотожності  $f_1(\xi) \equiv f_2(\xi)$ .

Для уточнення знайдених наближених значень коренів рівняння (2.1) до наперед заданого степеня точності використовують так звані «ітераційні» методи, в основі яких лежить ідея побудови числової послідовності  $x_0, x_1, x_2, ..., x_k, ...$ наближень кореня  $\xi$  і такої, що  $\lim_{k \to \infty} x_k = \xi$ , тобто послідовності, збіжної до кореня. Спосіб побудови такої послідовності залежить від методу. Використання того чи іншого ітераційного методу залежить від початкового наближення  $x_0$  кореня, існування і гладкості функції f(x) , кількості коренів, їх кратності і тому подібні.

В ітераційних методах можна вибирати по різному критерій закінчення обчислень. Якщо функція f(x) в проміжку ізоляції кореня змінюється дуже повільно, тобто  $|f'(x)|$ <1, то ітераційний процес треба закінчувати при виконанні умови  $|x_{n+1} - x_n| < \varepsilon$ , де  $|x_{n+1} - x_n|$  - два сусідні наближення до кореня<sup>1</sup>. Якщо ж функція змінюється швидко то ітераційний процес як правило закінчують за умови:  $|f(x_n)| < \varepsilon$ , де  $\varepsilon$  наперед задана гранична абсолютна похибка $^2\!\!$ .

#### **2.2 Чисельні методи розв'язування рівнянь**

<span id="page-12-0"></span>Існує багато методів чисельного розв'язування алгебраїчних і трансцендентних рівнянь. Розглянемо деякі з них: метод ділення навпіл (дихотомії), метод пропорційних частин (хорд), метод Ньютона (дотичних) і метод ітерацій.

#### **2.2.1 Метод ділення навпіл (дихотомії).**

<span id="page-12-1"></span>Метод ділення навпіл використовується, коли відомо, що функція  $f(x)$ неперервна на відрізку  $[a,b]$  і  $f(a) \cdot f(b) < 0$ , а інша інформація про властивості функції відсутня.

Суть метода полягає в наступному:

 $\overline{a}$ 

– відрізок [ a ;b ], на якому шукаємо корінь рівняння (2.1), ділимо навпіл точкою 2  $a + b$ c  $\overline{+}$  $=\frac{a+b}{2}$  і обчислюємо значення  $f(c)$ . Якщо  $f(c) = 0$ , то  $x = c$  є точним значенням кореня, а якщо  $f(c)$  ≤  $\varepsilon$ , то с є наближеним розв'язком рівняння з точністю до  $\varepsilon$ >0. Якщо жодна з цих умов не виконується, то обираємо той з двох відрізків [ a ;c ] і [ c ;b ], на кінцях якого функція f(x) набуває значень протилежних знаків. Новий, звужений відрізок знову ділимо навпіл і міркуємо так само, як і для початкового відрізка [a;b].

Метод ділення навпіл на практиці зручно використовувати для знаходження наближеного кореня рівняння з невисокою точністю, бо із збільшенням точності, збільшується і об'єм обчислювальної роботи. Це відбувається за рахунок повільної збіжності обчислювального процесу за методом дихотомії<sup>3</sup>.

 $1$  Цей критерій зупинки обчислювального процесу називають «зупинкою за згущенням послідовності наближень»

<sup>&</sup>lt;sup>2</sup> Цей критерій зупинки обчислювального процесу називають «зупинкою за нев'язкою»

<sup>3</sup> Кажуть, що ітераційний метод А збігається повільніше, ніж ітераційний

Опишемо обчислювальну схему цього методу:

1 До початку обчислень задаємо число ε>0 - точність, з якою потрібно одержати корінь рівняння (2.1);

2 Покладемо, що  $x_0 = a$ ;  $x_1 = b$ ;

3. Для кожного кроку процесу:

- обчислюємо  $x = (x_0 + x_1) \cdot \frac{1}{2}$ ; 2 1  $x = (x_0 + x_1) \cdot \frac{1}{2}; y = f(x);$ 

- перевіряємо виконання нерівності  $|y| < \varepsilon$ , і якщо ця нерівність виконується, то вважаємо число х наближеним розв'язком рівняння з точністю до ε, якщо ж нерівність не виконується, то якщо  $y \cdot f(x_0) > 0$ , покладаємо  $x_1 = x$ , якщо  $y \cdot f(x_0) < 0$ , то покладаємо  $x_0 = x$  і повторюємо обчислення з пункту 3.

Геометрична інтерпретація методу половинного ділення.

Нехай функція f(x) має графік, який показано на рисунку 2.1.

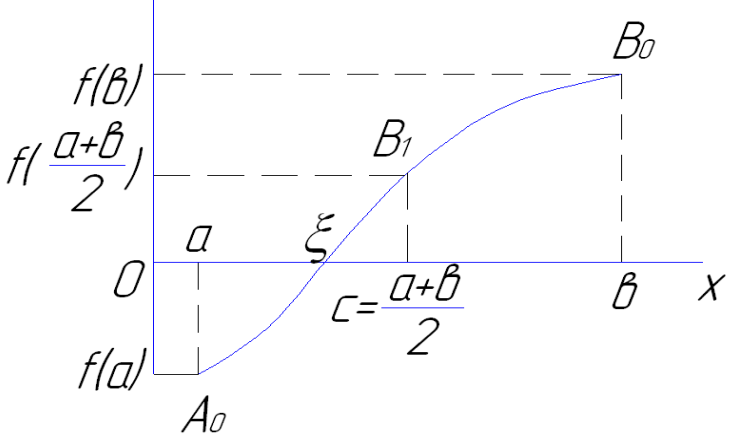

Рисунок 2.1 – Метод ділення навпіл

При обчисленні значення 2  $a + b$ c  $\ddot{}$  $=\frac{a+b}{2}$ , знаходимо середину відрізка [a;b]. Обчислення значення f(c) геометрично означає, що ми встановлюємо перпендикуляр з точки **с** до перетину з графіком функції  $f(x)$ . Якщо  $|f(x)| > \varepsilon$ , то для подальшого розгляду залишаємо той відрізок на якому функція f(x) приймає значення різних знаків. В даному випадку це відрізок [ a ;c ]. Повторюємо ітерації до тих пір, поки не почне виконуватись умова закінчення обчислень.

Блок - схема алгоритму методу ділення навпіл має вид, який показано на рисунку 2.2.

 $\overline{a}$ 

метод Б, якщо для одного і того ж самого рівняння кількість кроків NA обчислювального процесу, необхідних для досягнення точності ε>0 наближеного розв'язку за методом А виявляється більшою, ніж кількість кроків N<sub>Б</sub>, необхідних для досягнення тієї ж точності наближеного розв'язку за методом Б.

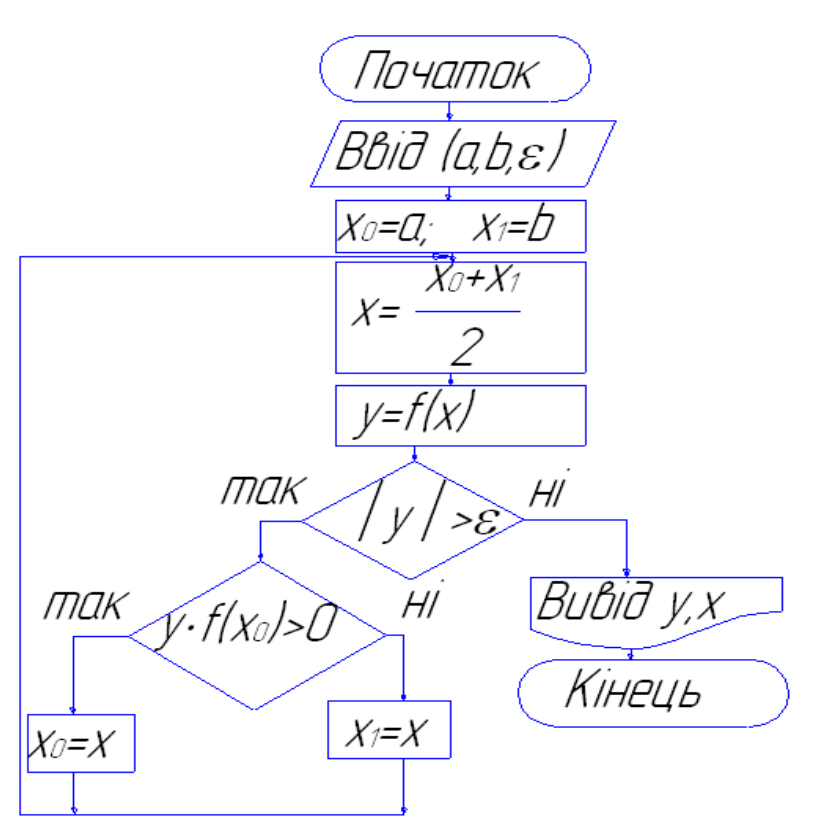

Рисунок 2.2 - Блок - схема алгоритму методу ділення навпіл

#### **2.2.2 Метод пропорційних частин (метод хорд)**

<span id="page-15-0"></span>Треба знайти корінь рівняння (2.1) на відрізку a;b , причому відомо, що функція  $f(x)$  неперервна на відрізку  $[a;b]$  і  $f(a) \cdot f(b) < 0$ , а графік функції має сталий напрямок опуклості на відрізку [a;b]. Для розв'язування рівняння (1.1) доцільно застосувати метод пропорційних частин (метод хорд), який дає розв'язок задачі для достатньо малих за менше число ітерацій, ніж метод половинного ділення.

Нехай  $a \le x \le b$  і  $f(a) < 0$ , а  $f(b) > 0$  і графік функції опуклий вниз на [a;b] (рисунок 2.3). Поділимо відрізок [a;b] у відношенні  $f(b)$  $f(a)$ . Це

дає нам наближене значення кореня:

$$
x_1 = a + h_1,
$$
  
\n
$$
h_1 = -\frac{f(a)}{f(b) - f(a)} \cdot (b - a), \quad a = x_0
$$
 (2.2)

Далі, застосовуючи цей прийом до відрізка  $[x_1;b]$ , на кінцях якого функція f(x) має протилежні знаки, одержимо друге наближення кореня х<sub>2</sub> і т.д.

З геометричної точки зору метод пропорційних частин еквівалентний заміні кривої з рівнянням y f(x) серією хорд, які проходять через точки В ( b,f (b) ) та точки з координатами  $(x_k; f(x_k))$ ,  $x_0 = a$ , а наближення кореня  $x_k$  є точками перетину цих хорд з віссю Ох.

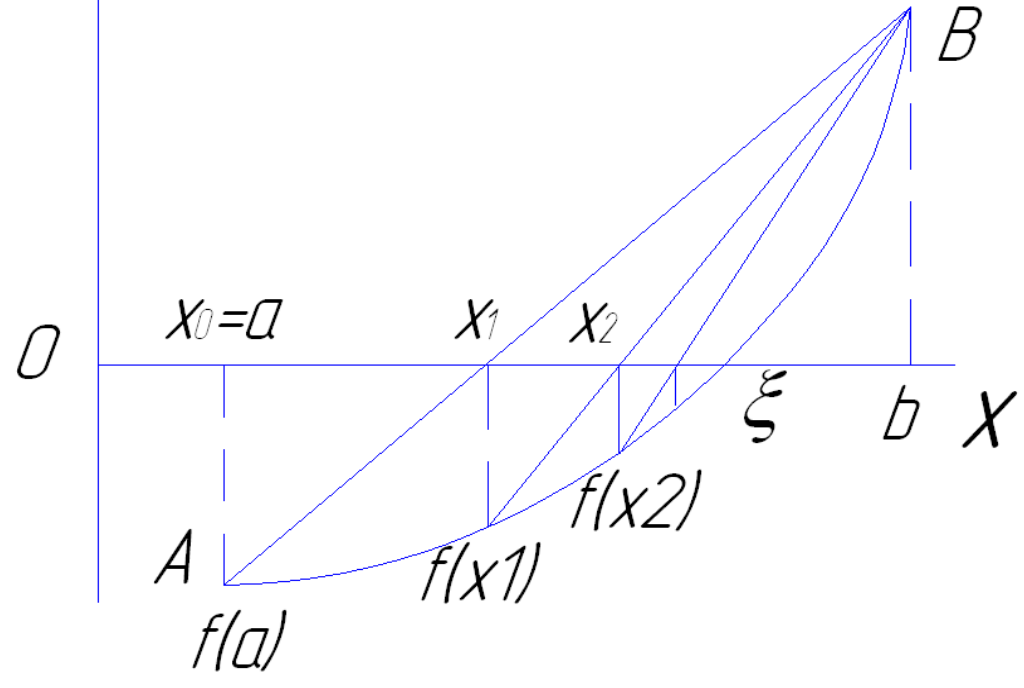

Рисунок 2.3 – Метод пропорційних частин (хорд)

3 рисунка 2.3, бачимо, що один з кінців відрізку (точка b) залишається весь час нерухомим, а послідовні наближення х<sub>п</sub> до кореня  $\xi$  розташовані зліва від нього так, що  $a = x_0 < x_1 < x_2 < ... < x_n < \xi$ . В випадку  $f(a) > 0$ , а  $f(b) < 0$  і опуклості графіка вниз, проводячи аналогічні міркування, одержуємо, що нерухомим кінцем відрізку є точка а, та  $b = x_0 > x_1 > x_2 > ... > x_n > \xi$ , тобто послідовні наближення  $x_n$  до кореня  $\xi$  розташовані справа.

Подібні міркування можна провести і у випадку, коли графік функції на проміжку ізоляції кореня є опуклим вгору.

Введемо до розгляду параметр d, який характеризуватиме напрямок опуклості графіка функції на проміжку:

 $d = +1$  якщо графік функції опуклий вниз,

 $d = -1$  якщо графік функції опуклий вгору.

Тоді для методу пропорційних частин (хорд) справедливий наступний висновок:

- нерухомим залишається той кінець відрізку, для якого виконується умова  $f(x) \cdot d > 0$ ;

- за початкове наближення до кореня х<sub>о</sub> приймаємо той з кінців відрізка [a;b], для якого значення функції і параметра d мають різні знаки, тобто  $f(x_0) \cdot d < 0$ .

Добре відомо, що напрямок опуклості графіка функції на інтервалі можна визначити за допомогою другої похідної функції:

 $f''(x) > 0$  якщо графік функції опуклий вниз,

 $f''(x) < 0$  якщо графік функції опуклий вгору,

тобто знак другої похідної функції співпадає із знаком параметра d. Протее на практиці, коли функція може виявитися не в усіх точках дитференційовною, або знаходження навіть її першої похідної - не кажучи вже про другу - виявляється складним, вживають наступний спосіб визначення знаку параметра d:

> якщо  $f\left(\frac{a+b}{2}\right) < \frac{f(a)+f(b)}{2}$ , то графік опуклий вниз і d = +1, якщо  $f\left(\frac{a+b}{2}\right) > \frac{f(a)+f(b)}{2}$ , то графік опуклий вгору і d = -1,

Обчислювальна формула методу пропорційних частин має вигляд:

$$
x_{n+1} = x_n + h_n,
$$
  
\n
$$
h_n = -\frac{f(x_n)}{f(xN) - f(x_n)} \cdot (xN - x_n),
$$
\n(2.3)

де  $x_{n+1}$ ,  $x_n$  - відповідно n+1 і n наближення до кореня;

 $XN$  – нерухомий кінець відрізку  $[a;b]$ .

Процес обчислення закінчується при виконанні хоч би однієї з умов:

$$
|\mathbf{h}_{n}| = |\mathbf{x}_{n+1} - \mathbf{x}_{n}| \le \varepsilon \cdot \frac{m_{1}}{M_{1} - m_{1}},
$$
 (2.4)

де  $M_1, m_1$  - відповідно найбільше і найменше значення модуля похідної f'(x) на відрізку [a;b], або

 $f(x_{n+1}) \leq \varepsilon$ 

Якщо довжина відрізку [a;b] настільки мала, що має місце нерівність  $M_1 \leq 2m_1$ , то з формули (4) слідує більш простіший критерій зупинки обчислень:

 $|h_n| = |x_{n+1} - x_n| \le \varepsilon$ (2.5)

Обчислювальна схема цього методу виглядає наступним чином:

1 До початку ітераційного процесу обираємо критерій закінчення обчислень, задаємо точність >0, з якою потрібно одержати розв'язок і значення кінців відрізку [a;b], де шукаємо корінь;

2 З'ясовуємо, який з кінців відрізку [a;b] не буде рухатись в процесі обчислень (наприклад, нерухомий кінець відрізка - b) і тоді покладемо, що  $xN = b$  i  $x = a$ ;

3 Обчислюємо крок наближення до кореня:

$$
h_n = -\frac{f(x)}{f(xN) - f(x)} \cdot (xN - x);
$$

4 Перевіряємо умову закінчення обчислень, наприклад, за формулою (1.5);

5 Знаходимо наступне наближення до кореня за формулою:

 $x = x + h$ ,

6 Повторюємо обчислення, починаючи з пункту 3.

Блок - схема алгоритму методу пропорційних частин показана на рисунку 2.4.

При цьому використані наступні позначення:

ZFN - значення функції в нерухомій точці;

ZF - значення функції для поточного значення х. (Ідентифікатори, що введені є допоміжними і застосовані для зручності програмування, і зменшення часу обчислень при звертанні до процедури – функції, яка обчислює значення функції для поточного значення х).

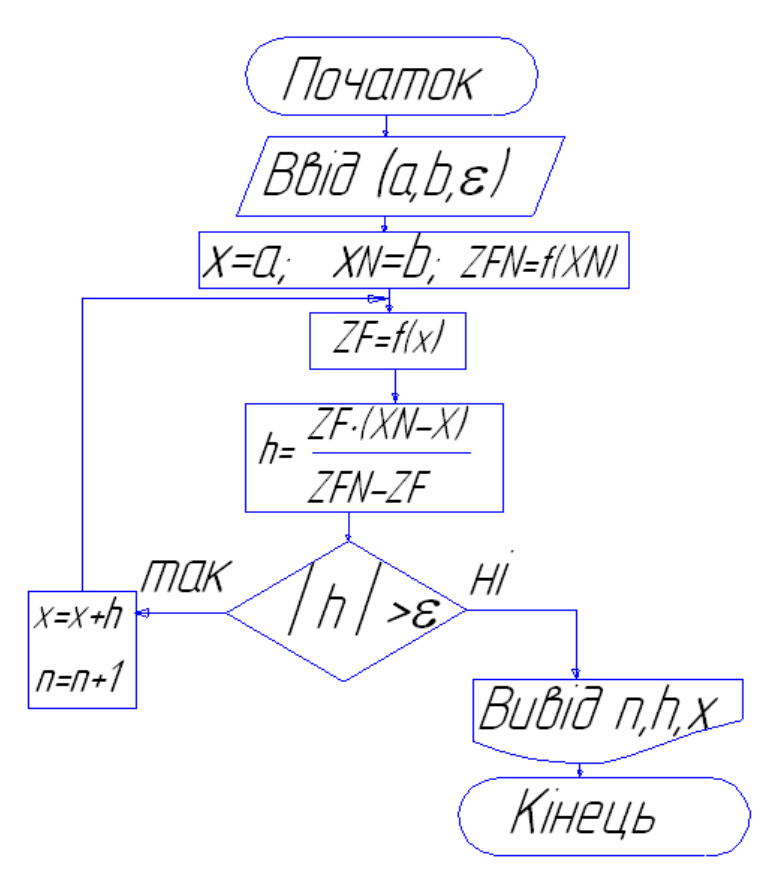

Рисунок 2.4 - Блок - схема алгоритму методу пропорційних частин

#### Приклад:

 $3$ найти корінь рівняння  $ln(x-2) + x - 1 = 0$  методом пропорційних частин з точністю  $\varepsilon = 10^{-4}$ .

#### Розв'язання:

Перепишемо рівняння у вигляді  $f_1(x) = f_2(x)$ , ле  $f_1(x) = \ln(x-2), f_2(x) = 1-x$  i побудуємо графіки функцій  $f_1(x)$ ,  $f_2(x)$ . Знаходимо, що корінь рівняння належить відрізку [2,1;3], причому  $f(2,1) < 0$  i  $f(3) > 0$ .

Оскільки  $f'(x) = \frac{1}{x-2} + 1$ ,  $f''(x) = -\frac{1}{(x-2)^2} < 0$  то графік функції опуклий вгору на проміжку, а перша похідна спадає на відрізку [2,1; 3]. Отже корінь на відрізку [2,1; 3] єдиний. Перевіряємо, що при а=2,1 виконується  $f(a) \cdot f''(a) > 0$  і кінець відрізка  $a$  - нерухомий, тобто  $XN = 2,1$  і за початкове наближення до кореня обираємо  $x=3$ .

3
$$
3_{\text{HAXO},\text{UMO}} \ M_1 = \max_{x \in [a;b]} |f'(x)|, \ M_1 = 11 \text{ in } \min_{x \in [a;b]} |f'(x)|, \ m_1 = 2.
$$

Умова закінчення обчислень тоді набуває вигляду:

19

$$
|h_n| = |x_{n+1} - x_n| \leq \varepsilon \cdot \frac{2}{9} < \varepsilon \cdot 0.3
$$

#### **2.2.3 Метод Ньютона (дотичних)**

<span id="page-19-0"></span>Нехай корінь рівняння  $(2.1)$  ізольований на відрізку  $[a;b]$ , причому перша та друга похідні f'(x) і f "(x) визначені, неперервні і зберігають сталі знаки на відрізку [a;b].

Наступне наближення до кореня за методом Ньютона знаходимо за формулою:

$$
x_{n+1} = x_n + h_n,
$$
  
\n
$$
h_n = -\frac{f(x_n)}{f'(x_n)}
$$
\n(2.6)

З геометричної точки зору метод Ньютона еквівалентний заміні невеликої дуги кривої y = f(x) дотичною, яка проведена в деякій точці кривої, а наближення кореня є точкою перетину цієї дотичної з віссю Ох.

Нехай функція  $y = f(x)$  має графік, який показано на рисунку 2.5.

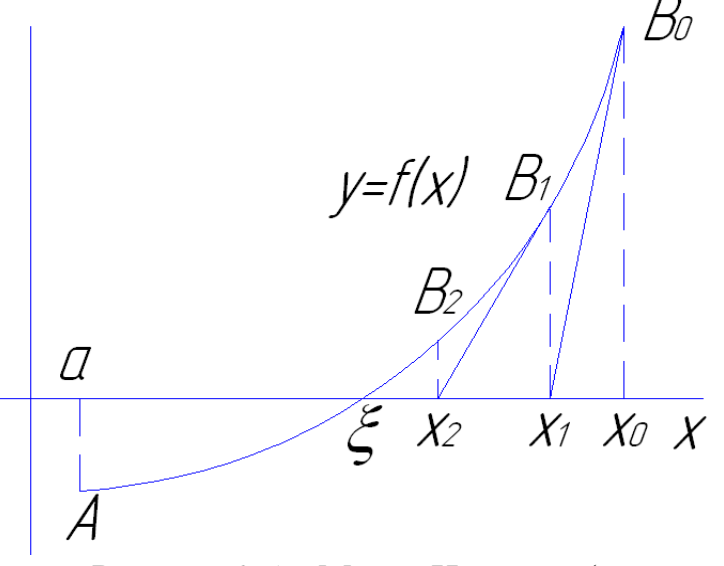

Рисунок 2.5 – Метод Ньютона (дотичних)

Ha кінцях відрізку [a;b] функція f(x) приймає значення різних знаків, тобто  $f(a) \cdot f(b) < 0$ . Оберемо на осі Ох точку  $x_0 = b$ , а відповідною точкою на кривій буде точка  $\mathrm{B_{0}}(\mathrm{x_{0}};\mathrm{~f}(\mathrm{x_{0}}))$ , для якої  $f(x_0) \cdot f^{''}(x_0) > 0$  і через точку  $B_0$  проведемо дотичну до кривої  $y = f(x)$ до перетину з віссю ОХ. Абсцису х<sub>1</sub> точки перетину дотичної і осі ОХ можна взяти як наближене значення кореня. На кривій одержуємо точку  $B_1(x_1; f(x_1))$  через яку також проводимо дотичну до кривої  $y = f(x)$  до перетину з віссю ОХ, одержуючи при цьому друге наближення до кореня х<sub>2</sub> і т.д.

Метод Ньютона доцільно використовувати для розв'язування рівнянь, для яких максимальне значення модуля похідної  $|f'(x)|$  в околі кореня є досить великим, тобто графік функції  $f(x)$  в околі цього кореня має значну крутизну.

За початкове наближення до кореня х<sub>о</sub> обираємо той кінець відрізку [a;b], якому відповідає умова  $f(x_0) \cdot d > 0$  (де d – параметр, означення та визначення якого описані в п. 2.3.2), яка гарантує збіжність методу Ньютона. Процес обчислень закінчуємо при виконанні умови  $|f(x_{n+1})| \leq \varepsilon$ або (якщо є можливість знайти величини  $M_2 = \max_{x \in [a:b]} |f'(x)|$ , i  $m_1 = \min_{x \in [a:b]} |f'(x)|$ ) за ознакою

$$
|\mathbf{h}_{\mathbf{n}}| = |\mathbf{x}_{\mathbf{n}+1} - \mathbf{x}_{\mathbf{n}}| \le \sqrt{\varepsilon \frac{2m_1}{M_2}},
$$
\n(2.7)

Відзначимо, що в випадку, коли  $M_2$  перевищує  $2m_1$  не більше ніж на два порядки (тобто якщо  $\frac{2m_1}{M_2} \ge 10^{-2}$ ), то нерівність (2.7) виконується,

якщо

$$
\left| \mathbf{x}_{n+1} - \mathbf{x}_n \right| < 0, 1 \cdot \sqrt{\varepsilon} \tag{2.8}
$$

Наприклад, при  $\varepsilon = 10^{-4}$ замість (2.7) можна використати (2.8) і одержимо, що  $|x_{n+1} - x_n| < 10^{-3}$ .

Проте не можна не відзначити, що оцінки  $(2.7)$  та  $(2.8)$  є скоріше теоретичними, ніж практичними, бо практичне знаходження m<sub>1</sub> та M<sub>2</sub> можуть становити істотну проблему.

Обчислювальна схема методу Ньютона виконується наступним чином:

1 Знаходимо f'(x). Обираємо критерій закінчення обчислень. Задаємо точність  $\varepsilon > 0$ , з якою потрібно одержати корінь;

2 З'ясовуємо, який з кінців відрізку [а;b] обираємо за початкове наближення і тоді покладаємо  $x = x_0$ ;

3 Обчислюємо крок наближення до кореня:

$$
h = -\frac{f(x)}{f'(x)};
$$

4 Перевіряємо умови закінчення обчислень формула (2.7) або (2.8), якщо умова виконується то значення х - розв'язок рівняння, якщо не виконується, то продовжуємо обчислення;

5 Знаходимо наступне наближення до кореня за формулою  $x = x + h$  і повторюємо обчислення з пункту 3.

Блок - схема алгоритму методу Ньютона представлена на рисунку 1.6.

В блок-схемі введені позначення:

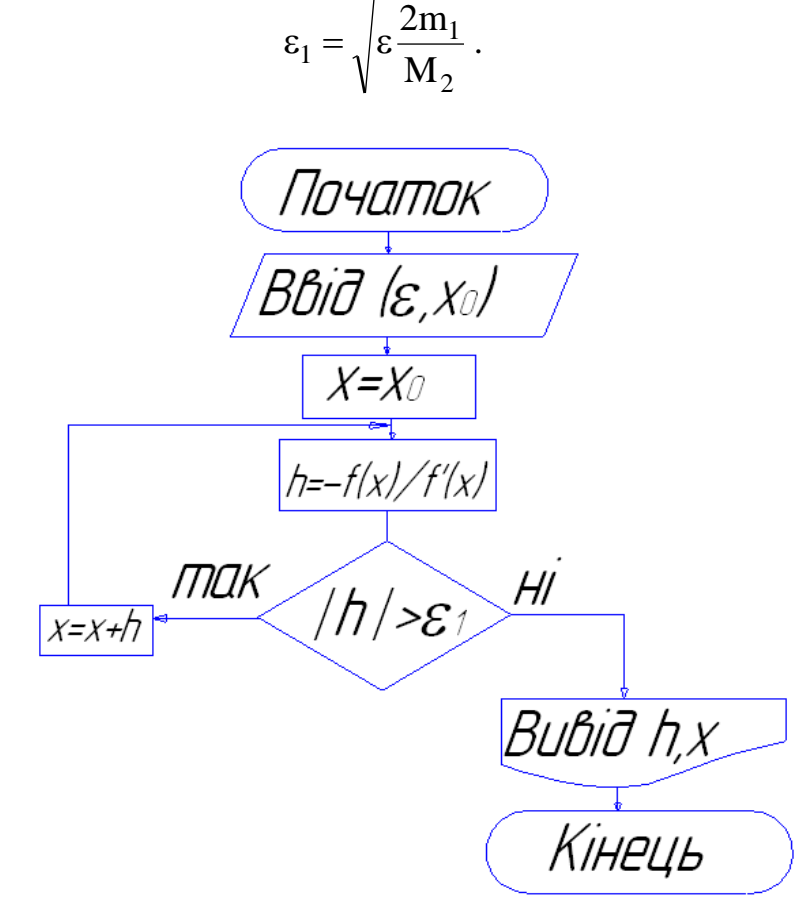

Рисунок 2.6 - Блок - схема алгоритму методу Ньютона

# **2.2.4 Метод ітерацій**

<span id="page-21-0"></span>Одним з найбільш важливих методів чисельного розв'язування рівнянь є метод ітерацій, який дуже часто називають методом послідовних наближень.

Суть методу полягає в наступному.

Нехай дано рівняння (2.1). Замінимо його рівносильним йому рівнянням:

$$
x = \varphi(x), \tag{2.9}
$$

яке не дає нам нових коренів і не втрачає старих. Цей перехід завжди можна зробити великою кількістю способів [1 - 3]. Оберемо яким-небудь методом грубе наближення до кореня  $x_0$  і підставимо його в праву частину рівняння (9). Тоді одержимо деяке число:

$$
\mathbf{x}_1 = \varphi(\mathbf{x}_0)
$$

,

яке приймемо за наступне наближення до кореня, і далі:

$$
x_2 = \varphi(x_1).
$$

Повторюючи цей крок багато разів, приходимо до загальної формули ґенерування послідовності наближень:

$$
x_{n+1} = \varphi(x_n). \tag{2.10}
$$

З геометричної точки зору метод ітерацій виглядає так:

Побудуємо графіки функцій  $y = x$  і  $y = \varphi(x)$ . Кожен дійсний корінь рівняння  $(2.9)$  є абсцисою точки перетину кривої  $y = \varphi(x)$  і прямої  $y = x$ (рисунок 2.7).

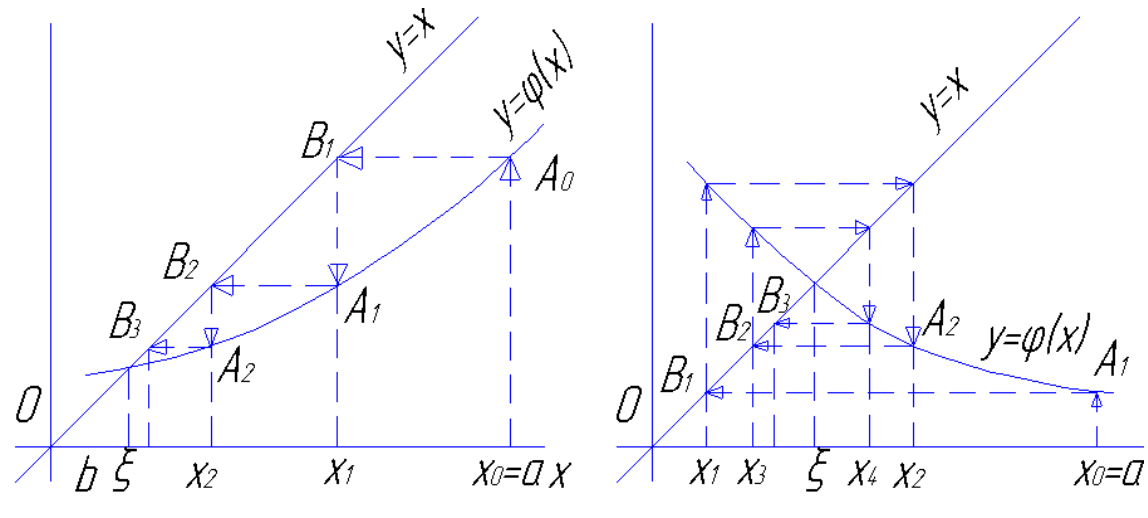

Рисунок 2.7 – Метод ітерацій

Нехай  $\varphi'(x) > 0$  на [a;b] (ліва частина рис. 2.7). Починаючи з деякої точки  $A_0(x_0;\varphi(x_0))$  будуємо ламану лінію  $A_0B_1A_1B_2...$ (сходи), ланки якої паралельні або до осі ОХ, або до осі ОУ, вершини  $A_0$ ,  $A_1$ ,  $A_2$ .... лежать на кривій  $y = \varphi(x)$ , а вершини  $B_1, B_2, B_3$ , лежать на прямій  $y = x$ . Спільні абсциси точок  $A_1$  і  $B_1$ ,  $A_2$  і  $B_2$ , ... очевидно являють собою послідовні наближення  $x_1, x_2, \ldots$  до кореня  $\xi$ .

Можливий і інший вид ламаної  $A_0B_1A_1B_2$  в вигляді "спіралі", в цьому випадку  $\varphi'(x)$  < 0 (права частина рис. 2.7). Якщо на відрізку  $[a;b]$ , який містить корінь х= $\xi$ рівняння (1.9) виконується умова:

$$
\left|\varphi'(x)\right| \le q < 1,
$$
\n(2.11)

то процес ітерацій збігається. Обчислення потрібно проводити доти, доки для двох послідовних наближень  $\mathbf{x_{n+1}}$  і  $\mathbf{x_{n}}$ не почне виконуватись нерівність:

$$
|x_{n+1}-x_n|\leq \frac{1-q}{q}\cdot \epsilon\,,
$$

(2.12)

де  $\varepsilon$  - задана гранична абсолютна похибка кореня.

24

модуля похідної φ'(x), коли x∈[a;b]. Якщо q ≤ 0,5, то замість умови (1.12) можна використовувати більш просте співвідношення:

$$
|x_{n+1}-x_n|<\varepsilon
$$

(2.13)

При виконанні умови (2.11) метод ітерацій збігається при довільному виборі початкового наближення до кореня х $_0$  з відрізку  $[a;b]$ . Завдяки цьому він є самокорегуючим методом, тобто окрема похибка в обчисленнях, яка не виводить за межи відрізку a;b , не впливає на результат. Це пов'язано з тим що помилкове значення можна розглядати як нове початкове значення х<sub>0</sub>. Можливо, об'єм обчислень стає більшим. Властивість самокорегування робить метод ітерацій одним з надійних методів обчислень $^4\cdot$ 

Зауважимо, що при  $|\varphi'(x)| > 1$  послідовні наближення  $x_0, x_1, x_2, ... x_n$ до кореня не наближаються, а, навпаки, віддаляються від нього – тобто послідовність наближень розбігається.

При практичному знаходженні коренів за методом ітерацій потрібно при переході від рівняння (2.1) до рівняння (2.9) намагатися представити  $\varphi(x)$  так, щоб похідна  $\varphi'(x)$ за абсолютною величиною була можливо менше за 1 (2.11). В цьому випадку корінь буде завжди знайдений і чим менше буде величина q тим менше буде число ітерацій.

Для приведення рівняння (2.1) до рівняння (2.9) можна застосувати загальний спосіб, який забезпечує виконання нерівності (2.11).

Нехай похідна f'(x) обмежена на відрізку  $\mu$ відрізку $|a;b|$ , , тобто  $m_1 \le f'(x) \le M_1$ і зберігає знак. Де  $m_1, M_1$  - відповідно найменше і найбільше значення похідної  $f'(x)$  на відрізку  $[a;b]$ .

Замінимо рівняння (1) рівносильним йому:

$$
x = x - \frac{f(x)}{\mu} \tag{2.15}
$$

де µ - вільний параметр.

Toqi 
$$
φ(x) = x - \frac{f(x)}{μ}
$$
, a  $φ'(x) = 1 - \frac{f'(x)}{μ}$ .

Відповідно до нерівності (11) поставимо вимогу, що:

$$
-1 < 1 - \frac{f'(x)}{\mu} < 1, \, \text{ro6To } \left| \varphi'(x) \right| < 1.
$$

Враховуючи умову (11) одержимо знак параметру  $\mu$ :

 $\overline{a}$ <sup>4</sup> Ясно, що ця властивість методу ітерацій є особливо важливою, коли обчислення проводяться вручну або на звичайному калькуляторі, де існує значна імовірність помилок. При розрахунках на комп'ютері ці міркування відходять на другий план.

$$
\frac{f'(x)}{\mu} > 0\tag{2.16}
$$

і оцінку його значення:

$$
|\mu| > \frac{M_1}{2} \tag{2.17}
$$

За число q можна прийняти 4 1 M m , і якщо M m  $q = 1 - 2$ 1 1 1  $= 1 - 2 \frac{m_1}{\sigma}$ , i якщо  $\frac{m_1}{\sigma} > \frac{1}{\sigma}$ , тоді q <

0,5 і виконується умова (2.13).

Обчислювальна схема дуже проста і виглядає наступним чином:

1 Рівняння  $f(x)=0$  приводимо до виду  $x = \varphi(x)$ . Виходячи із значень ф<sup>'</sup>(х) обираємо критерій закінчення обчислень;

2 До початку ітерацій задаємо точність  $\varepsilon$ , з якою потрібно знайти корінь рівняння і початкове наближення до кореня  $x = x_0$ ;

3 Обчислюємо наступне наближення до кореня  $x_1 = \varphi(x)$ ;

4 Перевіряємо умови закінчення обчислень формула (2.12) або (2.13), якщо умова виконується то значення  $x_1$  – наближений розв'язок рівняння із заданою точністю;

5 Якщо умова закінчення обчислень не виконується, надаємо змінній х знайдене значення наближення до кореня -  $x_1$  ( $x = x_1$ ) і повторюємо обчислення, починаючи з пункту 3.

Блок – схема методу ітерацій представлена на рисунку 2.8.

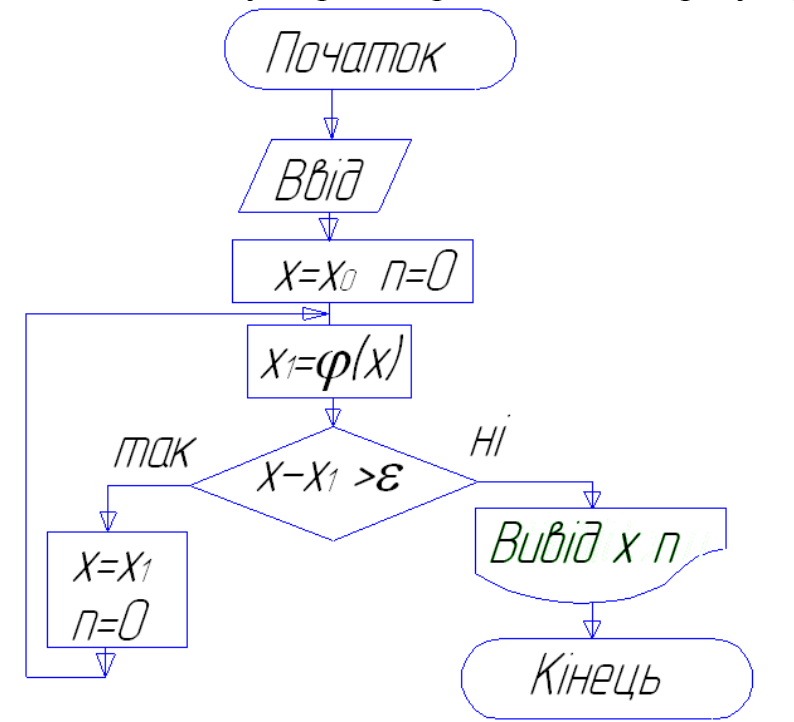

Рисунок 2.8 - Блок – схема методу ітерацій

**Приклад:**

Знайти корінь рівняння  $0.5 \cdot e^{-0.5 \cdot x} - x = 0$  методом ітерацій з точністю  $\varepsilon = 10^{-4}$ .

# *Розв'язання***:**

Перепишемо рівняння у вигляді  $x = 0.5 \cdot e^{-0.5 \cdot x}$  і розглянемо дві  $\phi$ ункції  $f_1(x) = x, \ \phi(x) = 0,5e^{-0.5x}$  $T_1(x) = x, \ \varphi(x) = 0.5e^{-0.5x}$ . Будуємо графіки цих функцій і знаходимо, що корінь рівняння належить відрізку  $[0;1]$ . На цьому відрізку  $|\varphi'(x)| = |-0.25e^{-0.5 \cdot x}| < 0.5$  и тому згідно умові (2.13) одержуємо критерій закінчення обчислень:

$$
|X_{n+1} - X_n| \leq \varepsilon.
$$

За початкове наближення до кореня можна обрати довільне значення з відрізку  $[0;1]$ , наприклад х $_0$ =0.

> *Результати розрахунків:* при вхідних значеннях x0=0 eps=0.0001 отримуємо результати розрахунку  $x=0.40774$  n= 4.

# **2.3. Засоби MathCad**

#### <span id="page-25-0"></span>**Загальний вигляд рівняння** *f(x)=0.*

Чисельне розв'язання рівняння здійснюється в два етапи. На першому етапі проводиться *відділення коренів*, тобто встановлення інтервалів, в кожному з яких знаходиться тільки один корінь. На другому етапі здійснюється *уточнення відокремлених коренів*, тобто доведення їх значень до заданої точності.

**Приклад 1**. Відділення коренів рівняння на основі побудови графіка:

Нехай рівняння має вигляд:

$$
2 \cdot x^3 - 10 \cdot \sin(x) + 3 = 0
$$

На рисунку 2.9 наведені: графік функції, інтервали відокремлених коренів і рекомендації для завдання початкових наближень до коренів.

$$
x=-2, -1.5..2
$$
  $f(x) := 2 \cdot x^3 - 10 \cdot \sin(x) + 3$ 

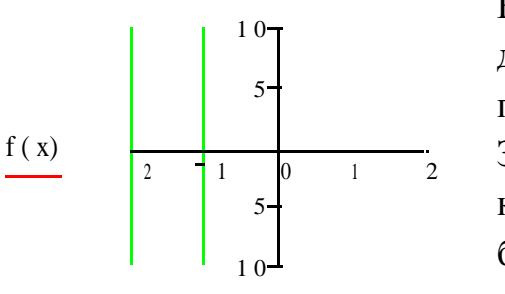

На інтервалі [-2,2] рівняння має три дійсні корені, що належать підінтервалам: [-2, -1.5], [0,0.5], [1.2,2]. За початкове наближення до кореня на кожному підінтервалі можна взяти будь-яке значення х, найбільш близьке до істинного значення кореня, що

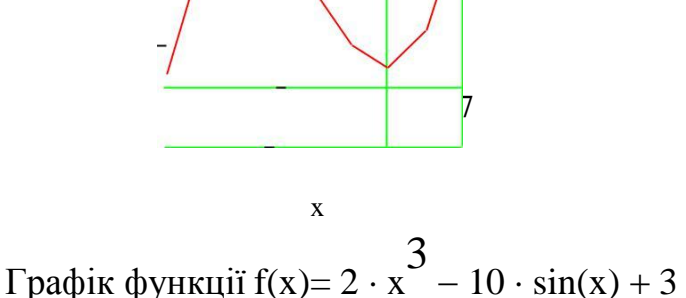

*Puc.* 2.9 Графік функції  $f(x)=2 \cdot x^3 - 10 \cdot \sin(x) + 3 = 0$ 

Для виконання роботи засобами MathCad необхідно описати функцію у вигляді

# *f(x):=<вираз>*

**1. Команда** *solve***.** Повертає аналітичне та (або) чисельне значення коренів рівняння *f(x)=0*.

**Приклад 2.** Отримання аналітичного розв'язку для квадратного рівняння:  $ax^2+bx+c=0$ 

Варіант I:

$$
a \cdot x^{2} + b \cdot x + c \text{ solve}, x \rightarrow \left[\begin{array}{c} 1 \\ \frac{1}{2 \cdot a} \cdot \left[ -b + \left( b^{2} - 4 \cdot a \cdot c \right)^{\frac{1}{2}} \right] \\ \frac{1}{2 \cdot a} \cdot \left[ -b - \left( b^{2} - 4 \cdot a \cdot c \right)^{\frac{1}{2}} \right] \end{array}\right]
$$

Варіант II:

$$
f(x) := a \cdot x^{2} + b \cdot x + c
$$
  

$$
f(x) = b \cdot \left( b^{2} - 4 \cdot a \cdot c \right)^{2}
$$
  

$$
\frac{1}{2 \cdot a} \left[ -b + \left( b^{2} - 4 \cdot a \cdot c \right)^{2} \right]
$$

**Приклад 3.** Отримання чисельного розв'язку для квадратного рівняння  $5x^2 + 3x - 2 = 0$ :

Варіант I:

$$
5 \cdot x^2 + 3 \cdot x - 2 \text{ solve}, x \rightarrow \begin{pmatrix} -1 \\ 2 \\ \frac{2}{5} \end{pmatrix}
$$

Варіант II:

$$
f(x) := 5 \cdot x^2 + 3 \cdot x - 2 \qquad f(x) \text{ solve}, x \to \begin{pmatrix} -1 \\ \frac{2}{5} \end{pmatrix}
$$

Варіант III:

Отримали два дійсні корені: -1; 0,4.

#### **2. Функція** *root***.** Синтаксис:

#### *root (Вираз, ім'я змінної).*

Функція реалізує процес уточнення кореня ітераційним методом. Перед її застосуванням треба задати початкове наближення до кореня, яке може бути визначено за результатами табулювання функції або на основі побудови графіка. Функцію *root* можна застосовувати у вигляді  $x1: = root (F(x), x)$  abo *root*  $(F(x), x) =$ .

**Приклад 4.** Демонстрація варіантів застосування функції *root*:

Нехай рівняння має вигляд:  $x^4 - 2x^2 + \cos(x) = 0$ 

Графік функції  $f(x) := x^4 - 2 \cdot x^2 + \cos(x)$ 

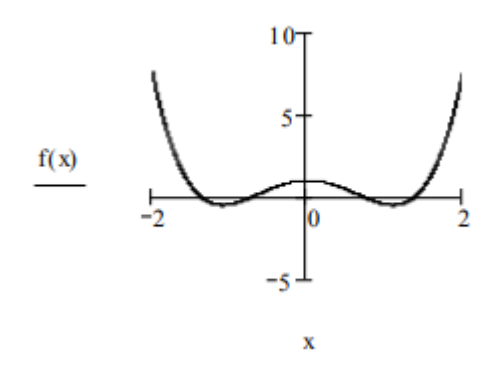

## *Розв'язання:*

1)Початкове наближення х:=-1 2)Початкове наближення х:=-2

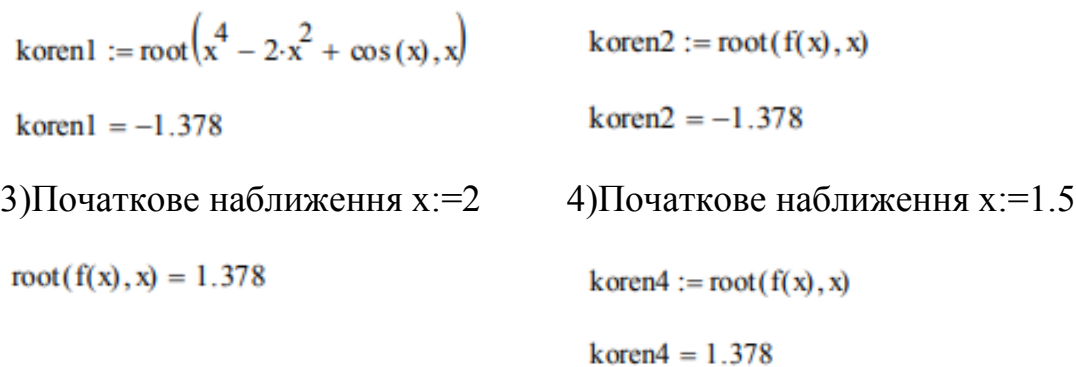

Інші корені уточнюються аналогічно.

**3. Обчислювальний блок** *Given*. Блок призначений для наближеного знаходження дійсних розв'язків рівнянь і систем і має структуру:

*Початкові значення*:

для рівняння – значення змінної; для системи – вектор значень змінних.

Початкові значення задаються у вигляді: *<змінна> := <значення>.*

- *Given*
- Рівняння.

Знак рівності набирається жирним знаком рівності (=) з палітри знаків співвідношень.

- *Обмежувальні умови на невідомі (можуть бути відсутніми).*
	- *Вирази з функціями Find або Minеrr.*

Між функціями *Find* і *Minerr* існують принципові відмінності. Перша функція використовується, коли розв'язок реально існує. Друга функція намагається знайти максимальне наближення навіть до неіснуючого розв'язку шляхом мінімізації середньоквадратичної похибки розв'язку. При використанні цих функцій рекомендується доповнити блок перевіркою розв'язку.

**Приклад 5.** Уточнення відокремлених коренів для рівняння

$$
2 \cdot x^3 - 10 \cdot \sin(x) + 3 = 0
$$

Уточнення кореня на інтервалі [-2, -1.5] при початковому значенні -2 та обмеженні х≤0

$$
F(x) := 2 \cdot x^{3} - 10 \cdot \sin(x) + 3
$$
  
\n
$$
F(x) := 2 \cdot x^{3} - 10 \sin(x) + 3
$$
  
\n
$$
x := -2
$$
 Given  
\n
$$
F(x) = 0 \t x \le 0
$$
  
\n
$$
x1 := Find(x)
$$
  
\n
$$
x1 = -1.84783 \t x1 = -1.848
$$
 (3 Toynition 0.001)  
\n
$$
The peshipka \t F(x I) = 1.16 \times 10^{-6}
$$

Уточнення кореня на інтервалі [1.2, 2] при початковому значенні 1.5 та обмеженні 1.2≤х≤2

```
x := 1.5Given
               F(x) = 0  1.2 \le x \le 2x2:=Find(x)x2 = 1.51726 x2 = 1.517 (3 точністю 0.001)
Перевірка F(x2) = -2.71 \times 10^{-8}
```
# <span id="page-30-0"></span>**2.4. Питання для самоперевірки**

- 1 Що означає термін «наближений розв'язок рівняння»?
- 2 Чому виникає потреба розв'язувати рівняння чисельними методами?
- 3 Які два етапи потрібно реалізувати при знаходженні наближених коренів рівняння?
- 4 Які методи відокремлення коренів існують?
- 5 Опишіть метод ділення навпіл, його переваги і недоліки.
- 6 Яка геометрична інтерпретація методу ділення навпіл ?
- 7 Наведіть блок схему методу ділення навпіл.
- 8 Яким є критерій закінчення обчислень на комп'ютері при розв'язуванні рівнянь методом ділення навпіл?
- Запишіть програму для розв'язування рівнянь методом ділення навпіл.
- Опишіть метод пропорційних частин (хорд) та дайте його геометричну інтерпретацію.
- Як вибирається початкове наближення кореня в методі пропорційних частин?
- Яким є критерій закінчення обчислень на комп'ютері при розв'язуванні рівнянь методом пропорційних частин?
- Наведіть блок схему алгоритму методу пропорційних частин.
- Як в програмі організувати підрахунок числа ітерацій при розв'язуванні рівнянь різними методами?
- Опишіть метод Ньютона для розв'язування рівнянь та умову збіжності методу.
- Якою є геометрична інтерпретація методу Ньютона?
- Яким є критерій закінчення обчислень при розв'язуванні рівнянь методом Ньютона?
- Наведіть блок схему методу Ньютона.
- Опишіть метод ітерацій для розв'язування рівнянь та умову збіжності методу.
- Яка геометрична інтерпретація методу ітерацій?
- Які переваги і недоліки методу ітерацій?
- Яким є критерій закінчення обчислень при розв'язуванні рівнянь методом ітерацій?
- Наведіть блок схему алгоритму методу ітерацій.
- Які оператори організують цикл в програмі для розв'язування рівнянь різними методами?

# <span id="page-32-0"></span>**3. РОЗВ'ЯЗАННЯ СИСТЕМ ЛІНІЙНИХ АЛҐЕБРАЇЧНИХ РІВНЯНЬ**

Нехай задано систему лінійних алґебраїчних рівнянь (далі по тексту - СЛАР) виду

$$
\begin{cases} a_{11}x_1 + a_{12}x_2 + \dots + a_{1n}x_n = b_1 \\ a_{21}x_1 + a_{22}x_2 + \dots + a_{2n}x_n = b_2 \\ \dots \\ a_{n1}x_1 + a_{n2}x_2 + \dots + a_{nn}x_n = b_n \end{cases}
$$

або у матричному вигляді

$$
AX = B
$$

де

$$
A = \begin{pmatrix} a_{11} & \dots & a_{1n} \\ \dots & \dots & \dots \\ a_{n1} & \dots & a_{nn} \end{pmatrix}, X = \begin{pmatrix} x_1 \\ \dots \\ x_n \end{pmatrix}, B = \begin{pmatrix} b_1 \\ \dots \\ b_n \end{pmatrix}.
$$

Матриця А називається матрицею коефіцієнтів при невідомих системи. Як відомо, розв'язком системи є впорядкований набір дійсних чисел  $\xi_1, \xi_2, ..., \xi_n$  такий, що після підстановки їх в рівняння системи замість невідомих  $x_1, x_2, ..., x_n$ всі рівняння системи перетворюються у тотожності. Якщо утворити стовпчик

$$
\Xi = \begin{pmatrix} \xi_1 \\ \dots \\ \xi_n \end{pmatrix},
$$

то повинна виконуватись матрична тотожність

$$
A\Xi\equiv B
$$

або

$$
A\Xi - B \equiv \Theta,
$$

де

 $\overline{\phantom{a}}$  $\overline{\phantom{a}}$  $\overline{\phantom{a}}$ J  $\setminus$  $\mathsf{I}$  $\mathsf{I}$  $\mathsf{I}$  $\setminus$ ſ  $\Theta =$  $\boldsymbol{0}$ ...  $\boldsymbol{0}$ - чисто нульовий стовпчик.

Якщо

$$
\widetilde{X} = \begin{pmatrix} \widetilde{x}_1 \\ \dots \\ \widetilde{x}_n \end{pmatrix} \neq \Xi,
$$
  

$$
A\widetilde{X} - B = \delta = \begin{pmatrix} \delta_1 \\ \dots \\ \delta_n \end{pmatrix} \neq \Theta.
$$

то

Такий стовпчик  $\delta$  називають стовпчиком нев'язок, а елементи цього стовпчика називаються нев'язками. Якщо розв'язок  $\, \Xi \,$  системи невідомий, то намагаються підібрати такий стовпчик *X*  $\tilde{X}$ , який, хоч і не є розв'язком системи, але міг би задовольнити інженера. Ясно, що для цього всі нев'язки, хоч і відмінні від нуля, повинні бути достатньо близькими до нуля. Характеристикою такої близькості до нуля може бути так звана «норма» матриці-стовпчика:

$$
||Y|| = \begin{vmatrix} y_1 \\ \dots \\ y_1 \end{vmatrix} = \max_{1 \le i \le n} |y_i|.
$$

З огляду на сказане вище, можна стовпчик *X*  $\tilde{X}$  назвати наближеним розв'яком СЛАР з точністю до  $\varepsilon > 0$ , якщо  $||A\tilde{X} - B|| = ||\delta|| \le \varepsilon$ . Ясно, що «точний» розв'язок системи є частинним випадком наближеного розв'язку, бо  $\|A\Xi - B\|$  =  $\|\Theta\|$  = 0 <  $\varepsilon$  для довільного додатного  $\varepsilon$ .

Для відшукання наближених розв'язків СЛАР використовують різноманітні методи, частину яких називають «прямими», а іншу частину – «ітераційними». Прямі методи характерні тим, що з їх допомогою можна знайти наближений розв'язок СЛАР і оцінити його точність (або «похибку»). Якщо отримана точність влаштовує інженера, то отриманий розв'язок використовується, якщо ж похибка результату завелика, «прямі» методи не дають можливості її зменшити і тоді застосовують який-небудь інший метод в надії, що наближений розв'язок, отриманий за його допомогою, матиме меншу похибку. Ітераційні методи на відміну від прямих дають можливість знаходити наближений розв'язок з довільною наперед заданою точністю ε. В їх основі лежить ідея побудови матричної послідовності

$$
\widetilde{X}^{(k)} = \begin{pmatrix} \widetilde{x}_1^{(k)} \\ \dots \\ \widetilde{x}_n^{(k)} \end{pmatrix}
$$

такої, що  $\lim_{k\to\infty} \widetilde{X}^{(k)} = \Xi$  $\lim_{k\to\infty} \widetilde{X}^{(k)} = \Xi$ .

Серед прямих методів найбільш популярним є метод Ґауса.

# **3.1. Метод Ґауса**

<span id="page-33-0"></span>В основі методу лежить ідея приведенні матриці *А* коефіцієнтів при невідомих системи до трикутного виду з відповідною трансформацією і стовпчика *В* правих частин рівнянь системи. Це досягається послідовним виключенням невідомих з рівнянь системи. Спочатку за допомогою першого рівняння виключається х<sub>1</sub> із усіх наступних рівнянь системи. Потім за допомогою другого рівняння

виключається х із третього і всіх наступних рівнянь. Цей процес, називаний прямим ходом методу Гауса, продовжується доти, поки в лівій частині останнього (n-го) рівняння не залишиться лише один відмінний від нуля доданок з невідомим х<sub>в</sub>, тобто матриця системи буде приведена до трикутного виду.

Зворотний хід методу Гауса складається в послідовному обчисленні значень шуканих невідомих: розв'язуючи останнє рівняння, знаходимо єдине невідоме х<sub>в</sub>. Далі, використовуючи це значення, з попереднього рівняння знаходимомо  $x_{n-1}$  і т.д. Останнім знайдемо  $x_1$  з першого рівняння.

Розглянемо застосування методу Гауса для системи:

$$
a_{11}x_1 + a_{12}x_2 + a_{13}x_3 = b_1,a_{21}x_1 + a_{22}x_2 + a_{23}x_3 = b_2,a_{31}x_1 + a_{32}x_2 + a_{33}x_3 = b_3,
$$
 (3.1)

Для виключення х<sub>1</sub> із другого рівняння додамо до нього перше, помножене на  $-a_{21}/a_{11}$ . Потім, помноживши перше рівняння на  $-a_{31}/a_{11}$  і додавши результат до третього рівняння, також виключимо з нього х1. Одержимо рівносильну систему рівнянь виду:

$$
a_{11}x_1 + a_{12}x_2 + a_{13}x_3 = b_1;
$$
  
\n
$$
a'_{22}x_2 + a'_{23}x_3 = b'_{2};
$$
  
\n
$$
a'_{32}x_2 + a'_{33}x_3 = b'_{3};
$$
  
\n(3.2)

$$
a'_{ij} = a_{ij} - (a_{i1}/a_{11})a_{1j},
$$
   
\n $i, j = 2, 3;$   
\n $b'_{i} = b_{i} - (a_{i1}/a_{11})b_{1},$   $i = 2, 3.$ 

Тепер із третього рівняння системи (2.2) потрібно виключити х2. Для цього помножимо друге рівняння на -а'<sub>32</sub>/а'<sub>22</sub> і додамо результат до третього. Одержимо:

$$
a_{11}x_1 + a_{12}x_2 + a_{13}x_3 = b_1;
$$
  
\n
$$
a'_{22}x_2 + a'_{23}x_3 = b'_{2};
$$
  
\n
$$
a'_{33}x_3 = b'_{3};
$$
  
\n(3.3)

$$
a^{\prime\prime}{}_{33} = a^{\prime}{}_{33} - (a^{\prime}{}_{32}{}^{\prime}{}_{32}{}_{23}a^{\prime}{}_{23}, \quad b^{\prime\prime}{}_{3} = b^{\prime}{}_{3} - (a^{\prime}{}_{32}{}^{\prime}{}_{32}{}_{22}b^{\prime}{}_{22}.
$$

Матриця системи (3.3) має трикутний вигляд. На цьому закінчується прямий хід методу Гауса.

Відзначимо, що в процесі виключення невідомих доводиться виконувати операції ділення на коефіцієнти а<sub>11</sub>, а<sub>22</sub> і т.д. Тому вони повинні бути відмінними від нуля, у противному випадку необхідно відповідним образом переставити рівняння системи.

Зворотний хід починається з розв'язання третього рівняння системи (3.3):

$$
x_3 = b''_3/a''_{33}.
$$

Використовуючи це значення, можна знайти х<sub>2</sub> із другого рівняння, а потім х<sub>1</sub> з першого:

$$
x_2 = (1/a'_{22})(b'_{2} - a'_{23}x_{3}), \quad x_1 = (1/a_{11})(b_1 - a_{12}x_{2} - a_{13}x_{3}).
$$

#### 3.2. Метод головних елементів

<span id="page-35-0"></span>Однією з модифікацій методу Гауса є схема з вибором головного елемента. Вона полягає в тому, що вимога нерівності нулю діагональних елементів акк, на які відбувається ділення у процесі виключення, заміняється більш чіткими: із усіх елементів, які залишились в к-му стовпці елементів потрібно вибрати найбільший по модулю і переставити рівняння так, щоб цей елемент виявився на місці елемента  $a_{kk}$ .

Завдяки вибору найбільшого по модулю ведучого елемента зменшуються множники, використовувані для перетворення рівнянь, що сприяє зниженню похибок обчислень. Тому метод Ґауса з вибором головного елемента забезпечує прийнятну точність рішення для порівняно невеликого числа ( $n \leq 100$ ) рівнянь. І тільки для погано обумовлених систем (тобто систем, головний визначник яких близький до нуля) розв'язки, отримані цим методом є ненадійні.

#### 3.3. Метод прогону

<span id="page-35-1"></span>Цей метод є модифікацією методу Ґауса для частинного випадку систем - так званих «розріджених» систем - систем з великою кількістю нульових елементів матриці коефіцієнтів при невідомих і, більш того, так званих «систем рівнянь із тридіагональною матрицею».

Запишемо систему рівнянь у виді:

$$
b_1x_1 + c_1x_2 = d_1,
$$
  
\n
$$
a_2x_1 + b_2x_2 + c_2x_3 = d_2,
$$
  
\n
$$
a_3x_2 + b_3x_3 + c_3x_4 = d_3,
$$
  
\n
$$
a_{n_1}x_{n-2} + b_{n-1}x_{n-1} + c_{n-1}x_n = d_{n-1};
$$
  
\n
$$
a_nx_{n-1} + b_nx_n = d_n.
$$
  
\n(3.4)

На головній діагоналі матриці цієї системи стоять елементи  $b_1$ ,  $b_2$ , ...,  $b_n$ , над нею – елементи  $c_1, c_2, ..., c_{n-1}$ , під нею – елементи  $a_2, a_3, ..., a_n$ . При цьому звичайно всі коефіцієнти  $b_i$  не дорівнюють нулю.

Метод прогону складається з двох етапів - прямого прогону (аналога прямого ходу методу Гауса) і зворотного прогону (аналога зворотного ходу методу Гауса). Прямий прогін полягає в тому, що
кожна невідома  $x_i$  виражається через  $x_{i+1}$  за допомогою прогонних коефіцієнтів  $A_i$ ,  $B_i$ :

$$
x_i = A_i x_{i+1} + B_i, \quad i = 1, 2, ..., n-1.
$$
 (3.5)

З першого рівняння системи (3.4) знайлемо:

$$
x_1 = (-c_1/b_1)x_2 + d_1/b_1.
$$

3 іншого боку, по формулі (3.5)  $x_1 = A_1x_2 + B_1$ . Дорівнюючи коефіцієнти в обох виразах для х<sub>1</sub>, одержуємо:

$$
A_1 = -c_1/b_1, \qquad B_1 = d_1/b_1. \tag{3.6}
$$

3 другого рівняння системи (3.4) виразимо  $x_2$  через  $x_3$ , замінюючи  $x_1$  по формулі (3.5):

$$
a_2(A_1x_2 + B_1) + b_2x_2 + c_2x_3 = d_2.
$$

Звідси знайдемо

$$
x_2 = (-c_2x_3 + d_2 - a_2B_1)/(a_2A_1 + b_2),
$$

 $a\bar{b}$ 

$$
x_2 = A_2x_3 + B_2,
$$
  
\n
$$
A_2 = -c_2/e_2, \quad B_2 = (d_2 - a_2B_1)e_2, \quad e_2 = a_2A_1 + b_2.
$$

Аналогічно можна обчислити прогонні коефіцієнти для будь-якого номера і:

$$
A_i = -c_i/e_i, \quad B_i = (d_i - a_iB_{i-1})e_i,
$$
  
\n
$$
e_i = a_iA_{i-1} + b_i, \quad i = 2, 3, ..., n-1.
$$
 (3.7)

Зворотний прогін полягає у послідовному обчисленні невідомих хі. Спочатку потрібно знайти х<sub>л</sub>. Для цього скористаємося виразом (3.5) при  $i = n - 1$  і останнім рівнянням системи (3.4). Запишемо їх:

$$
x_{n-1} = A_{n-1}x_n + B_{n-1},
$$
  

$$
A_n x_{n-1} + b_n x_n = d_n.
$$

Звідси, крім  $X_{n-1}$ , знаходимо:

$$
x_n = (d_n - a_n B_{n-1})/(b_n + a_n A_{n-1}).
$$

Далі, використовуючи формули (3.5) і вирази для прогонних коефіцієнтів (3.6), (3.7), послідовно обчислюємо всі невідомі  $x_{n-1}$ ,  $X_n$  –  $2, \ldots, X_1.$ 

При аналізі алгоритму методу прогону треба враховувати можливість ділення на нуль у формулах (3.7). Можна показати, що при виконанні умови домінування діагональних елементів, тобто якщо  $|b_i| \ge$  $|a_i|$  +  $|c_i|$ , причому хоча б для одного значення *i* має місце строга нерівність, ділення на нуль не виникає, і система (3.4) має єдиний розв'язок.

Наведена вище умова домінування діагональних елементів забезпечує також стійкість методу прогону щодо похибок округлень. Остання обставина дозволяє використовувати метод прогону для розв'язання великих систем рівнянь. Відзначимо, що дана умова стійкості прогону є достатньою, але не необхідною. У ряді випадків для добре обумовлених систем виду (3.4) метод прогону виявляється стійким навіть при порушенні умови домінування діагональних елементів.

#### **3.4. Метод простих ітерацій**

Розв'язки, одержувані за допомогою прямих методів, звичайно містять похибки. У ряді випадків ці похибки можуть бути значними, і необхідно знайти спосіб їхнього зменшення. Розглянемо один з методів, що дозволяє уточнити розв'язок до довільної наперед заданої точності.

Знайдемо розв'язок системи лінійних алґебраїчних рівнянь:

$$
a_{11}x_1 + a_{12}x_2 + \dots + a_{1n}x_n = b_1, a_{21}x_1 + a_{22}x_2 + \dots + a_{2n}x_n = b_2, \n\dots a_{n1}x_1 + a_{n2}x_2 + \dots + a_{nn}x_n = b_n.
$$
\n(3.8)

Припускаючи, що діагональні коефіцієнти  $a_{ii} \neq 0$  (i = 1, 2, ..., n), виразимо невідомі  $x_1, x_2, \ldots, x_n$  відповідно з першого, другого і т.д. рівнянь системи (3.8):

$$
x_1 = (1/a_{11})(b_1 - a_{12}x_2 - a_{13}x_3 - \ldots - a_{1n}x_n),
$$
  
\n
$$
x_2 = (1/a_{22})(b_2 - a_{21}x_1 - a_{23}x_3 - \ldots - a_{2n}x_n),
$$
  
\n
$$
x_n = (1/a_{nn})(b_n - a_{n1}x_1 - a_{n2}x_2 - \ldots - a_{n,n-1}x_{n-1}).
$$
  
\n(3.9)

Це лише іншою формою запису системи. Для отримання розрахункових формул методу будемо вважати, що «ікси» в правих частинах рівностей (3.9) є компонентами k-го наближення, а «ікси» в лівих частинах цих рівностей є компонентами (k+1)-го наближення, тобто що розрахункові формули методу мають вид:

$$
x_1^{(k+1)} = (1/a_{11})(b_1 - a_{12}x_2^{(k)} - a_{13}x_3^{(k)} - \dots - a_{1n}x_n^{(k)}),
$$
  
\n
$$
x_2^{(k+1)} = (1/a_{22})(b_2 - a_{21}x_1^{(k)} - a_{23}x_3^{(k)} - \dots - a_{2n}x_n^{(k)}),
$$
  
\n
$$
x_n^{(k+1)} = (1/a_{nn})(b_n - a_{n1}x_1^{(k)} - a_{n2}x_2^{(k)} - \dots - a_{n,n-1}x_{n-1}^{(k)})
$$

За стартове (нульове) наближення можна вибирати довільний вектор (матрицю-стовпчик). На практиці це – або нульовий стовпчик  $\Theta$ , або стовпчик правих частин рівнянь системи.

Підставляючи ці значення в систему (3.9), одержуємо перше наближення:

$$
x_1^{(1)} = (1/a_{11})(b_1 - a_{12}x_2^{(0)} - a_{13}x_3^{(0)}) - ... - a_{1n}x_n^{(0)});
$$
  
\n
$$
x_2^{(1)} = (1/a_{22})(b_2 - a_{21}x_1^{(0)} - a_{23}x_3^{(0)}) - ... - a_{2n}x_n^{(0)});
$$
  
\n
$$
x_n^{(1)} = (1/a_{nn})(b_n - a_{n1}x_1^{(0)} - a_{n2}x_2^{(0)}) - ... - a_{n,n-1}x_{n-1}^{(0)}).
$$
\n(3.10)

Метод ітерацій збігається, якщо матриця коефіцієнтів при невідомих є строго діагонально домінантною, тобто якщо

$$
a_{ii} \ge \sum_{\substack{j=1;\\i \ne j}}^n |a_{ij}| \tag{3.11}
$$

Ці умови є достатніми для збіжності методу, але вони не є необхідними, тобто для деяких систем.

#### **3.5. Метод Ґауса – Зейделя**

Метод Ґауса – Зейделя являє собою модифікацію методу ітерацій. Основна його ідея полягає в тому, що при обчисленні k-го наближення невідомої x<sup>i</sup> враховується вже обчислені раніше k-і наближення інших невідомих.

Розглянемо цей метод на прикладі розв'язання системи:

$$
a_{11}x_1 + a_{12}x_2 + a_{13}x_3 = b_1;
$$
  
\n
$$
a_{21}x_1 + a_{22}x_2 + a_{23}x_3 = b_2;
$$
  
\n
$$
a_{31}x_1 + a_{32}x_2 + a_{33}x_3 = b_3.
$$
  
\n(3.12)

Припустимо, що діагональні елементи  $a_{11}$ ,  $a_{22}$ ,  $a_{33}$  відмінні від нуля (у противному випадку можна переставити рівняння). Виразимо невідомі x<sub>1</sub>, x<sub>2</sub>, і x<sub>3</sub> відповідно з першого, другого і третього рівняння системи (3.12):

$$
x_1 = (1/a_{11})(b_1 - a_{12}x_2 - a_{13}x_3); \t\t(3.13)
$$

$$
x_2 = (1/a_{22})(b_2 - a_{21}x_1 - a_{23}x_3); \t\t(3.14)
$$

$$
x_3 = (1/a_{33})(b_3 - a_{31}x_1 - a_{32}x_2). \tag{3.15}
$$

Задамо деякі початкові (нульові) наближення значень невідомих:  $x_1 = x_1^{(0)}$ ,  $x_2 = x_2^{(0)}$ ,  $x_3 = x_3^{(0)}$ . Підставляючи ці значення в праву частину виразу (3.13), одержуємо нове (перше) наближення для x1:  $x_1^{(1)} = (1/a_{11})(b_1 - a_{12}x_2^{(0)} - a_{13}x_3^{(0)}).$ 

Використовуючи це значення для  $x_1$  і наближення  $x_3^{(0)}$  для  $x_3$ , знаходимо з (3.14) перше наближення для х<sub>2</sub>:

$$
x_2^{(1)} = (1/a_{22})(b_2 - a_{21}x_1^{(1)} - a_{23}x_3^{(0)}).
$$

I, нарешті, використовуючи обчислені значення  $x_1 = x_1^{(1)}$ ,  $x_2 = x_2^{(1)}$ знаходимо за допомогою виразу (2.15) перше наближення для x<sub>3</sub>:

$$
x_3^{(1)} = (1/a_{33})(b_3 - a_{31}x_1^{(1)} - a_{32}x_2^{(1)}).
$$

На цьому закінчується перша ітерація розв'язання системи (3.13 – 3.15). Використовуючи тепер значення  $x_1^{(1)}$ ,  $x_2^{(1)}$ ,  $x_3^{(1)}$  можна таким же способом провести другу ітерацію, у результаті якої будуть знайдені другі наближення до розв'язання:  $x_1 = x_1^{(2)}$ ,  $x_2 = x_2^{(2)}$ ,  $x_3 = x_3^{(2)}$  і т.д. Наближення с номером k можна представити у вигляді:

$$
x_1^{(k)} = (1/a_{11})(b_1 - a_{12}x_2^{(k-1)} - a_{13}x_3^{(k-1)}),
$$
  
\n
$$
x_2^{(k)} = (1/a_{22})(b_2 - a_{21}x_1^{(k)} - a_{23}x_3^{(k-1)}),
$$
  
\n
$$
x_3^{(k)} = (1/a_{33})(b_3 - a_{31}x_1^{(k)} - a_{32}x_2^{(k)}).
$$

Ітераційний процес продовжується доти, поки значення  $x_1^{(k)}$ ,  $x_2^{(k)}$ ,  $x_3^{(k)}$  не стануть близькими з заданою похибкою до значень  $x_1^{(k-1)}$ ,  $x_2^{(k-1)}$ ,  $x_3^{(k-1)}$ .

Розглянемо тепер систему n лінійних рівнянь з невідомими. Запишемо її у вигляді:

$$
a_{i1}x_1 + \ldots + a_{i,\,i\,-1}x_{i\,-1} + a_{ii}x_i + a_{i,\,i\,+\,1}x_{i\,+\,1} + \ldots + a_{in}x_n = b_i, \qquad i = 1,\,2,\,\ldots,\,n.
$$

Тут також будемо припускати, що всі діагональні елементи відмінні від нуля. Тоді відповідно до методу Ґауса – Зейделя k-і наближення до рішення можна представити у виді:

$$
x_i^{(k)} = (1/a_{ii})(b_i - a_{i1}x_1^{(k)} - ... - a_{i, i-1}x_{i-1}^{(k)} - a_{i, i+1}x_{i+1}^{(k-1)} - ... - a_{in}x_n^{(k-1)}),
$$
  
 
$$
i = 1, 2, ..., n.
$$
 (3.16)

Ітераційний процес продовжується доти, доки всі значення х<sub>і</sub>(k) не стануть близькими до x<sub>i</sub><sup>(k-1)</sup>. Близькість цих значень можна характеризувати максимальною абсолютною величиною їхньої різниці ε. Тоді при заданій припустимій похибці  $\varepsilon > 0$  критерій закінчення ітераційного процесу можна записати у виді:

$$
\left\| \tilde{X}^{(k)} - \tilde{X}^{(k+1)} \right\| = \max_{1 \le i \le n} \left| x_i^{(k+1)} - x_i^{(k)} \right| \le \varepsilon \tag{3.17}
$$

Це критерій по абсолютних відхиленнях. Можна замінити його критерієм по відносним різницям, тобто умова закінчення ітераційного процесу записати у виді (при  $|x_i| \gg 1$ ):

$$
\max_{1 \le i \le n} |(x_i^{(k)} - x_i^{(k-1)})/x_i^{(k)}| < \varepsilon. \tag{3.18}
$$

При виконанні умови (3.17) або (3.18) ітераційний процес Ґауса – Зейделя називається збіжним. У цьому випадку максимальні різниці між значеннями змінних у двох послідовних ітераціях зменшуються, а самі ці значення прямують до розв'язку системи рівнянь. Оскільки метод Ґауса – Зейделя є модифікацією методу простих ітерацій, то достатні умови його збіжності є тими ж самими, що і у методу простих ітерацій, а саме – діагональна домінантність матриці коефіцієнтів при невідомих системи.

### **3.6. Засоби MathCad**

#### **Система лінійних алгебраїчних рівнянь:**

загальноприйнятий вигляд:

 $a_{11}x_1 + a_{12}x_2 + \ldots + a_{1n}x_n = b_n$  $a_{21}x_1 + a_{22}x_2 + \ldots + a_{2n}x_n = b_2$ and the state of the state of  $a_{n1}x_1 + a_{n2}x_2 + \ldots + a_{nn}x_n = b_n$ 

матричний вигляд:

*Ах = В*,

де А-квадратна матриця коефіцієнтів, х-вектор невідомих, В-вектор вільних членів.

### **Система нелінійних рівнянь:**

Загальний вигляд:

$$
F1(x_1, x_2, ..., x_n) = 0
$$
  
\n
$$
F2(x_1, x_2, ..., x_n) = 0
$$
  
\n
$$
... ...
$$
  
\n
$$
Fn(x_1, x_2, ..., x_n) = 0
$$

 За нумерацію елементів векторів і матриць в MathCad відповідає змінна **ORIGIN**, що приймає значення 0 або 1. За замовчуванням *ORIGIN***=0.**

- Матриця *А -1* зворотня матриця для матриці *А*.
- *| А |*  визначник матриці *А*.

#### **1. Матричний спосіб:**

Як відомо, система лінійних алгебраїчних рівнянь в матричної формі має вигляд:

АХ=В де

А - квадратна матриця коефіцієнтів, X-вектор - стовпець невідомих,

В - вектор - стовпець вільних членів системи.

Розв'язок системи в матричної формі:  $X = A^{-1} B$ .

### **Приклад 1:**

**1)** Розв'яжемо систему матричним методом:  $11x+12y+31z=9$  $4x+52y+69z=8$  $7x+86y+93z=7$ 

 1) Наберемо ОRIGIN:=1. Це означає, що рахунок елементів буде проводитися не від нуля, а з одиниці.

2) Введемо матрицю А .

- 3) Введемо вектор стовпець В.
- 4) Набираємо вираз  $X:=A^{-1}B$ .

Після цього наберемо Х= і відразу отримаємо вектор відповіді.

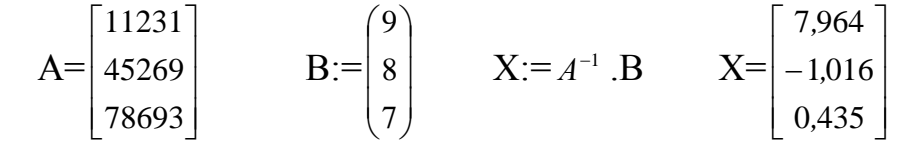

**2)** Розв'язання системи лінійних алгебраїчних рівнянь з використанням вбудованої функції **Isolvе** 

Можливо отримання розв'язку матричного рівняння за допомогою спеціальної функції **Isolve :**

 $ORIGIN = 1$ 

$$
A = \begin{bmatrix} 11231 \\ 45269 \\ 78693 \end{bmatrix} \qquad B = \begin{bmatrix} 9 \\ 8 \\ 7 \end{bmatrix}
$$
  

$$
X := \text{Islove (A,B)}
$$

 $X =$  $\overline{\phantom{a}}$  $\overline{\phantom{a}}$  $\overline{\phantom{a}}$ J  $\setminus$  $\mathsf{I}$  $\mathsf{I}$  $\mathsf{I}$  $\setminus$ ſ  $\overline{a}$ 0,435 1,016 7,964 *, , ,*

### **Наближені методи розв'язання:**

o **Функції** *Find(x, у, z, ..)* **та** *Minerr(x*, у, z*, ..),* включені в блок *Given*, повертають наближений розв'язок системи рівнянь, записаної в **простих змінних** х, у, z, .... Число аргументів в цих функціях має дорівнювати числу невідомих. **Початкові значення** невідомих задаються перед блоком *Given***.**

### **Обчислювальний блок** *Given*.

 При чисельному рішенні систем лінійних рівнянь використовується спеціальний обчислювальний блок, що відкривається службовим словом-директивою Given. Блок має наступну структуру:

для системи – вектор значень змінних.

Початкові значення задаються у вигляді: *<змінна> := <значення>.*

*Given*

Система рівняннь.

Знак рівності набирається жирним знаком рівності (=) з палітри знаків співвідношень.

- *Обмежувальні умови на невідомі (можуть бути відсутніми).*
	- *Вирази з функціями Find або Minеrr.*

# **Приклад 2:**

1) Нехай треба розв'язати лінійну систему рівнянь

 $3x+8y-9z=12$ 

 $5x-9y +2z = 34$ 

 $8x-6y+5z=98$ 

Для цього необхідно здійснити наступні дії:

1) Набрати початкові наближення-довільні числа: х: =1 у:=1 z:=1

2) Набрати з клавіатури директиву: given (дано)

 3) Набрати систему рівнянь, обов'язково записуючи знак множення, причому знак рівності (=) потрібно набирати не на арифметичній панелі, а на панелі логіки.

4) Набрати вираз : vidpovid:  $=$  find  $(x, y, z)$ 

5) Набрати : vidpovid  $=$ 

Після цього буде отримана відповідь у вигляді вектора - стовпчика .

 Замість слова vidpovid можна використовувати будь-який набір букв і цифр, що починається з букви. Цей набір позначає ім'я, яке ви привласнюєте вектору відповідей. Розв'язання системи лінійних рівнянь у вирішальному блоці:

```
x:= 1 y:= 1 z:= 1 given 
     3x+8y-9z=125x-9y+2z = 348x-6y+5z=98 vidpovid:=
                                       \overline{\phantom{a}}\overline{\phantom{a}}\overline{\phantom{a}}J
                                       \setminus\mathsf{I}\overline{\phantom{a}}\mathsf{I}(5,964)
11 457
,
                              3,964
                                ,
                                ,
   vidpovid:= find (x,y,z)
```
2) Нехай треба розв'язати нелінійну систему рівнянь

 $x^4 + y^4 - 3 = 0$  $x+2y=0$  $f(x, y) := x<sup>4</sup> + y<sup>2</sup> - 3$  $g(x, y) := x + 2 \cdot y$  $x := 1$  $v := 1$ Given  $f(x, y) = 0$  $g(x, y) = 0$  $v := Find(x, y)$  $v = \begin{pmatrix} 1.269 \\ -0.635 \end{pmatrix}$  $f(v_0, v_1) = -1.954 \times 10^{-7}$  $g(v_0, v_1) = 0$ 

### **3.7. Питання для самоперевірки**

- 1. Як проводиться пошук розв'язку системи лінійних рівнянь методом Ґауса?
- 2. Як здійснюється прямий та зворотній хід методом Ґауса?
- 3. В чому різниця методу Ґауса і методу головних елементів?
- 4. В чому різниця методу прогону від методу Ґауса?
- 5. Як знаходиться розв'язок системи лінійних рівнянь методом простих ітерацій?
- 6. Як вибираються стартові (нульові) наближення для розв'язання системи лінійних алгебраїчних рівнянь методом простих ітерацій?
- 7. Коли закінчується пошук рішення системи лінійних алгебраїчних рівнянь методом простих ітерацій?
- 8. В чому суть методу Ґауса -Зейделя?
- 9. Яка умова повинна виконуватися для збіжності методу простих ітерацій і методу Ґауса -Зейделя?

#### 4. ІНТЕРПОЛЯШЯ ТА ЕКСТРАПОЛЮВАННЯ

В задачах теорії коливань та інших розділах прикладної механіки широко застосовується апроксимація функцій при описанні фізичних параметрів процесів і т. д.

Задача апроксимації (наближення) функцій полягає в заміні деякої функції  $y = f(x)$  іншою функцією  $g(x, a_0, a_1, ..., a_n)$  так, щоб відхилення  $g(x, a_0, a_1, \ldots, a_n)$  від  $f(x)$  задовольняло в деякій області (на множині X) визначеній умові близькості.

Частинним випадком апроксимації є інтерполяція.

#### 4.1. Постановка задачі інтерполяції

Припустимо, що значення  $y_0, y_1, ..., y_n$ функції  $f(x)$  відомі в  $x_0, x_1, ..., x_n$ , причому ці останні називаються вузлами точках інтерполяції.

Необхідно побудувати деяку функцію  $g(x, a_0, a_1, ..., a_n)$  таку, що

$$
g(x_i, a_0, a_1, \dots, a_n) = f(x_i), \quad i = \overline{0, n}.
$$
 (4.1)

Умова (3.1) – умова інтерполяції.

Якщо аргумент  $x$ , для якого необхідно обчислити наближене значення функції, належить відрізку  $[x_0, x_n]$ , то задача визначення значення функції в точці  $\mathcal X$  називається задачею інтерполювання. Якщо ж аргумент X знаходиться зовні відрізка  $[x_0, x_n]$ , то така задача називається задачею екстраполювання.

 $g$ . В залежності від класу, до якого належить функція інтерполяція називається параболічною, тригонометричною й т. д.

У випадку параболічної інтерполяції функція  $g(x, a_0, a_1, ..., a_n)$ . многочлен (поліном) ступеня не вище  $\mathbf n$ :

$$
g(x, a_0, a_1, ..., a_n) = a_0 + a_1 x + a_2 x^2 + ... + a_n x^n.
$$
\n14.2)

\nYmoba ihtepnoshuji (3.1) 6yqe maru buj:

$$
f(x_i) = a_0 + a_1 x_i + \dots + a_n x_i^n, \quad i = \overline{0, n}.
$$
 (4.3)

#### 4.2. Кусково-лінійна та кусково-квадратична інтерполяція

Найпростішим і часто використовуваним видом інтерполяції є кусково-лінійна інтерполяція. Вона полягає в тому, що задані точки  $(x_i, y_i)$   $(i = 0,1,...,n)$ з'єднуються прямолінійними відрізками, і функція  $f(x)$  наближається ламаною з вершинами в даних точках.

Рівняння кожного відрізка ламаної в загальному випалку різні. Оскільки існує  $n$  інтервалів  $(x_{i-1}, x_i)$ , то для кожного з них в якості рівняння інтерполяційного багаточлена використовується рівняння прямої, що проходить через дві точки. Зокрема для і-того інтервалу можна написати рівняння прямої, що проходить через точки  $(x_{i-1}, y_{i-1})$  $\left(x_i, y_i\right)$ , у вигляді:

$$
\frac{y - y_{i-1}}{y_i - y_{i-1}} = \frac{x - x_{i-1}}{x_i - x_{i-1}}.
$$

Звідси [1-3] маємо:

$$
y = a_s x + b_i, \t x_{i-1} \le x \le x_i,
$$
  
\n
$$
a_i = \frac{y_i - y_{i-1}}{x_i - x_{i-1}}, \t b_i = y_{i-1} - a_i x_{i-1}.
$$
\n(4.4)

Тобто, при використанні кусково-лінійної інтерполяції спочатку потрібно визначити інтервал, в який попадає значення аргументу  $\mathcal{X}$ , а потім підставити його в формулу (4.1) й знайти наближене значення функції в цій точці.

Розглянемо тепер випадок кусково-квадратичної інтерполяції. В якості інтерполяційної функції на відрізку  $[x_{i-1}, x_{i+1}]$  приймається квадратний тричлен. Таку інтерполяцію називають також параболічною.

Рівняння квадратного тричлену:

$$
y = a_i x^2 + b_i x + c_i,
$$
  
\n
$$
x_{i-1} \le x \le x_{i+1},
$$
\n(4.5)

містить три невідомі коефіцієнти  $a_i, b_i, c_i,$ для визначення яких необхідні три рівняння. Ці рівняння одержуються з умов проходження параболи (4.2) через три точки  $(x_{i-1}, y_{i-1}), (x_i, y_i), (x_{i+1}, y_{i+1})$ і їх можна записати у вигляді:

$$
a_i x_{i-1}^2 + b_i x_{i-1} + c_i = y_{i-1},
$$
  
\n
$$
a_i x_i^2 + b_i x_i + c_i = y_i,
$$
  
\n
$$
a_i x_{i+1}^2 + b_i x_{i+1} + c_i = y_{i+1}.
$$
\n(4.6)

Розв'язуючи цю систему лінійних алгебраїчних рівнянь, одержимо значення коефіцієнтів квадратного тричлена, а підставляючи у рівність  $(4.5)$  ці коефіцієнти та значення аргументу  $x$ , значення апроксимації у якому треба обчислити, отримаємо бажаний результат.

#### 4.3. Інтерполяційний поліном Лагранжа

Інтерполяційний многочлен Лагранжа має вид [1-3]:

$$
L_n(x) = \sum_{i=0}^n f(x_i) \prod_{j \neq i} \frac{x - x_j}{x_i - x_j} = \sum_{i=0}^n \frac{(x - x_0)(x - x_1)...(x - x_{i-1})(x - x_{i+1})...(x - x_n)}{(x_i - x_0)(x_i - x_1)...(x_i - x_{i-1})(x_i - x_{i+1})...(x_i - x_n)} f(x_i)
$$
\n(4.7)

Степінь многочлена (3.6) не перевищує  $n$ . В силу умови (3.3) маємо:

$$
L_n(x_j) = f(x_j) \tag{4.8}
$$

Ясно, що в точках, які не є вузлами інтерполяції, функції та  $L_n(x)$  відрізняються й для визначення відхилення цих функцій необхідна оцінка похибки.

Вважаючи, що  $f^{(n+1)}(x)$  неперервна, отримуємо:

$$
|f(x) - L_n(x)| \le \frac{|f^{(n+1)}(x^*)| \prod_{n+1}(x)}{(n+1)!}, \tag{4.9}
$$

$$
\prod_{n+1}(x) = |(x - x_0)(x - x_1)...(x - x_n)|, \tag{4.10}
$$

де

$$
x \in [t_1, t_2],
$$
  
\n
$$
t_1 = \min(x_0, x_1, \dots, x_n, x),
$$
  
\n
$$
t_2 = \max(x_0, x_1, \dots, x_n, x),
$$
  
\n
$$
f^{(n+1)}(x^*) = \max | f^{(n+1)}(x),
$$
\n(4.11)

$$
f^{(n+1)}(x)
$$
 - похідна  $(n+1)$ -го порядку функциї  $f(x)$ .

З формули (4.10) видно, що вдало вибираючи вузли інтерполяції, можна зменшити  $\prod_{n+1}(x)$  .

Задача про найбільш вдалий вибір вузлів інтерполяції  $x_i$  (при заданій їх кількості), полягає у виборі цих вузлів так, щоб поліном  $\prod_{n+1}(x)$  мав найменше за абсолютною величиною значення на  $[x_0, x_n]$ . Ця задача була розв'язана математиком П. Л. Чебишевим. Він довів, що найкращим вибором вузлів інтерполяції є

$$
x_{i} = \frac{x_{n} + x_{0}}{2} + \frac{x_{n} - x_{0}}{2} z_{i}, \quad i = 0, 1, ..., n
$$
\n
$$
z_{i} = -\cos \frac{2i + 1}{2n + 2} \pi - \text{hyni noninomy Veбинева } T_{n+1}(x).
$$
\n(4.12)

*n* В цьому випадку

$$
\left|\prod_{n+1}(x)\right|\leq 2\left(\frac{x_n-x_0}{4}\right)^{n+1}.
$$

Практично похибку можна оцінити виходячи з наближеної рівності:

$$
|f(x) - L_m(x)| \approx |L_{m+1}(x) - L_m(x)|.
$$
 (4.13)

 $T_{\text{OMY}}$   $\varepsilon_m = |L_{m+1}(x) - L_m(x)|$  можна прийняти за наближену оцінку похибки інтерполяційного многочлена Лагранжа.

Практичні дії при побудові інтерполяційного многочлена полягають у тому, що послідовно визначають  $L_0(x)$ ,  $L_1(x)$ ,  $\varepsilon_1$ ,  $L_2(x)$ ,  $\varepsilon_2$ ,....

Якщо при деякому *m* похибка  $\mathcal{E}_m \leq E$  ( $E$  – задана точність інтерполяції), то обчислення закінчують і вважають  $f(x) \approx L_m(x)$ .

Якщо ця нерівність не виконується ні при якому  $m$  ( $m \le n$ ), то знаходять  $\varepsilon_{m\delta} = \min \varepsilon_m$  і вважають  $f(x) = L_{m\delta}(x)$ . *m*

Якщо при цьому мінімум досягається при декількох *m*, то вибирають найменше *m* .

Якщо величини, починаючи з деякого *m* , мають стійку тенденцію до збільшення, то визначення  $L_m(x)$  і  $\mathcal{E}_m$  зупиняють, вважаючи  $f(x) = L_m(x)$ .

#### 4.4. Інтерполяційні формули Ньютона

Якщо інтерполяційна функція  $f(x)$ задана в  $(n+1)$  рівновіддалених вузлах, тобто  $x_{i+1} - x_i = \Delta x_i = h = const$ , то для її інтерполяції зручніше використовувати формули Ньютона.

Будемо шукати інтерполяційний поліном степеня *п* у вигляді:

$$
P_n(x) = a_0 + a_1(x - x_0) + a_2(x - x_1)(x - x_1) + ... + a_n(x - x_0)(x - x_1)...(x - x_{n-1})
$$
\n(4.14)

Для визначення коефіцієнтів  $a_0, a_1, ..., a_n$ використаємо умову інтерполяції (3.3):

$$
y_i = f(x_i) = P_n(x_i), i = \overline{0, n}.
$$

Визначимо скінченні різниці:

$$
\Delta y_0 = y_1 - y_0, \qquad \Delta y_1 = y_2 - y_1, \qquad \Delta y_i = y_{i+1} - y_i, \n\Delta^2 y_0 = \Delta y_1 - \Delta y_0, \qquad \Delta^2 y_1 = \Delta y_2 - \Delta y_1, \qquad \Delta^2 y_i = \Delta y_{i+1} - \Delta y_i.
$$

В загальному випадку скінченною різницею к-го порядку називають різницю різниць (k-1)-го порядку:

$$
\Delta^k y_i = \Delta^{k-1} y_{i+1} - \Delta^{k-1} y_i, \qquad (4.15)
$$

порядок скінченної різниці  $k = 1, 2, \ldots$ 

Для коефіцієнтів многочлена Ньютона виявляється справедливою формула

$$
a_i = \frac{\Delta^i y_0}{i! h_i}, \quad i = 0, 1, 2, \dots, n. \tag{4.16}
$$

Отже, перша інтерполяційна формула Ньютона має вид [1-5]:

$$
P_n(x) = y_0 + q\Delta y_0 + \frac{q(q-1)}{2!} \Delta^2 y_0 + \dots + \frac{q(q-1)(q-2)...(q-n+1)}{n!} \Delta^n y_0,
$$
\n(4.17)

$$
q = \frac{x - x_0}{h},\tag{4.18}
$$

де  $x_0$  – найближчий до точки х вузол зліва.

### Примітка.

При користуванні цією формулою слід мати на увазі наступні корисні співвідношення:

$$
\Delta^n P_n(x) = n! a_0 h^n = const, \quad \Delta^n P_n(x) = 0 \text{ m p n } s > n.
$$

Практично число *n* вибирають так, щоб для деякого порядку *n* різниці  $\Delta$   ${{\cal Y}}_i$  $\Delta^n y_i$  були сталими із заданим степенем точності. Вважається,

що скінченні різниці деякого (*k*+1)-го порядку дорівнюють нулю, якщо виконуються умови

$$
\left| \left| \Delta^{k+1} y_i \right| < \varepsilon, \dots \right|
$$
\n
$$
\left| \sum_{i=1}^n \Delta^{k+1} y_i \right| < \varepsilon \tag{4.19}
$$

Формула (4.17) застосовується для інтерполяції на початку таблиці ("інтерполяція вперед"). В цьому випадку існує можливість, узявши більше число вузлів, збільшити точність інтерполяції.

Для інтерполяції в кінці таблиці ("інтерполяція назад")<br>истовують другу інтерполяційну формулу Ньютона:<br> $y = y_n + q\Delta y_{n-1} + \frac{q(q+1)}{2!} \Delta^2 y_{n-2} + ... + \frac{q(q+1)(q+2)...(q+n-1)}{n!} \Delta^n y_0$ 

BUKOPMCTOBYIOTB JPyIY HTPPIOJAIIIHY φopMyJIY HI4OTOHA:  
\n
$$
P_n(x) = y_n + qΔy_{n-1} + \frac{q(q+1)}{2!}Δ^2y_{n-2} + ... + \frac{q(q+1)(q+2)...(q+n-1)}{n!}Δ^ny_0
$$
\n(4.20)

$$
q = \frac{x - x_n}{h},\tag{4.21}
$$

де *xn* – найближчий до точки *x* вузол справа.

Оцінки похибок формул (3.17), (3.20) мають відповідно вид:

$$
R_n(x) = h^{n+1} \frac{q(q-1)...(q-n)}{(n+1)!} \Big| f^{(n+1)}(x^*) \Big|,
$$
\n
$$
R_n(x) = h^{n+1} \frac{q(q+1)...(q+n)}{(q+1)...(q+n)} \Big| f^{(n+1)}(x^*) \Big|
$$
\n
$$
(4.22)
$$

$$
R_n(x) = h^{n+1} \frac{q(q+1)...(q+n)}{(n+1)!} \Big| f^{(n+1)}(x^*) \Big|,
$$
  

$$
x^* \in [x_0, x_n].
$$
 (4.23)

Практично інтерполяційні формули обриваються на членах, що містять різниці, сталі в границях заданої точності. Вважаючи, що  $\Delta^{n+1}$ у ≈ *const*, *h* – достатньо мале й враховуючи, що

$$
f^{(n+1)}(x) = \lim_{h \to 0} \frac{\Delta^{n+1} y}{h^{n+1}}, \text{ приймають } f^{(n+1)}(x) \approx \frac{\Delta^{n+1} y_0}{h^{n+1}}.
$$

Похибка першої інтерполяційної формули (4.17):

$$
R_n(x) \approx \frac{q(q-1)...(q-n)}{(n+1)!} |\Delta^{n+1} y_0|,
$$
\n(4.24)

похибка другої інтерполяційної формули (3.20):

$$
R_n(x) \approx \frac{q(q+1)...(q+n)}{(n+1)!} \left| \Delta^{n+1} y_n \right|.
$$
 (4.25)

Формули Ньютона дозволяють проводити екстраполювання, тобто знаходити значення функції для аргументів, що лежать зовні таблиці. Різниця в тому, що для інтерполяції за формулою (4.17) значення *q* > 0, при екстраполюванні *q* < 0. Для формули (4.20) навпаки: при інтерполяції *q* < 0 , при екстраполюванні *q* > 0 .

Інтерполяційний многочлен Лагранжа у випадку, коли функція  $y = f(x)$  задана в  $(n + 1)$  рівновіддалених вузлах, має вид:

$$
L_n(x) = \sum_{i=0}^n f(x_i) \frac{(-1)^{n-i}}{i!(n-i)!} \frac{q(q-1)(q-2)...(q-n)}{q-i}.
$$

$$
q = \frac{x - x_0}{h},
$$

де *x*0 – найближчий до точки *x* вузол зліва.

### **4.5. Інтерполяційна формула Ньютона для довільних значень аргументу**

На практиці зустрічаються таблиці з змінним кроком, наприклад, такий характер мають деякі емпіричні дані. Узагальненим поняттям скінченої різниці є розділені різниці.

Розділені різниці першого та другого порядку описуються співвідношеннями:

$$
f(x_i, x_{i+1}) = [x_i, x_{i+1}] = \frac{y_{i+1} - y_i}{x_{i+1} - x_i},
$$
  
\n
$$
f(x_i, x_{i+1}, x_{i+2}) = [x_i, x_{i+1}, x_{i+2}] = \frac{[x_{i+1}, x_{i+2}] - [x_i, x_{i+1}]}{x_{i+n} - x_i}.
$$
\n(4.26)

Розділенні різниці *n*–го порядку визначаються рекурентними співвідношеннями:

$$
f(x_i, x_{i+1},..., x_{i+n}) = [x_i, x_{i+1},..., x_{i+n}] = \frac{[x_{i+1},..., x_{i+n}] - [x_i,..., x_{i+n-1}]}{x_{i+n} - x_i},
$$
  
n=1,2,..., i=0,1,n-1. (4.27)

Інтерполяційна формула Ньютона для довільних значень аргументу [1-4]:

$$
P_n(x) = y_0 + [x_0, x_1](x - x_0) + [x_0, x_1, x_2](x - x_0)(x - x_1) + ... +
$$
  
+ 
$$
[x_0, x_1, ..., x_n](x - x_0)(x - x_1)...(x - x_{n-1})
$$
 (4.28)

Похибка інтерполяції може бути визначена за формулами (4.9- $4.11$ ).

#### 4.6. Сплайн - інтерполяція

Сплайн - інтерполяція - це спеціальний вид багатоінтервальної інтерполяції многочленами, при якому інтерполяційний многочлен забезпечує не тільки виконання рівності (4.3), а й неперервність похідних до заданого порядку на межах частинних інтервалів.  $f(x)$  B DATI Багатоінтервальна інтерполяція полягає в інтерполяції частинних інтервалів окремими поліномами невисоких степенів.

"Сплайн" - гнучка лінійка. Кубічні сплайни - функції являють собою деяку математичну модель гнучкого стержня із пружного матеріалу, що закріплений в двох точках (сусідніх вузлах інтерполяції). Між точками закріплення цей стержень прийме деяку форму, що мінімізує його потенційну енергію. В загальному випадку сплайн задається глобальним способом, тобто з використанням всіх вузлів при любому їх розміщенні.

Для локального сплайну  $f(x)$  i  $f'(x)$  вважаються неперервними.

Кубічний сплайн, що заданий локально, - це інтерполяційна функція у вигляді полінома третього степеня, що знаходиться за формулами:

$$
y(x) = \frac{(x_{i+1} - x)^2 (2(x - x_1) + h)}{h^3} y_i + \frac{(x - x_i)^2 (2(x_{i+1} - x) + h)}{h^3} y_{i+1} + \frac{(x_{i+1} - x)^2 (x - x_i)}{h^2} m_i + \frac{(x - x_i)^2 (x - x_{i+1})}{h^2} m_{i+1},
$$
\n(4.29)

$$
y_i = f(x_i), i = int \frac{x-a}{h},
$$

де — т<sub>і</sub>,т<sub>і+1</sub> — перші похідні функції  $f(x)$ ;

x – точка інтерполяції;

 $a = x_0 -$  початкове значення;

h – відстань між вузлами.

Похідні можуть визначатись, наприклад, за допомогою формул чисельного диференціювання по трьом точкам:

$$
m_{i} = \frac{y_{i+1} - y_{i-1}}{2h}, \qquad i = 1, 2, ..., n-1,
$$
  
\n
$$
m_{0} = \frac{4y_{1} - y_{2} - 3y_{0}}{2h}, \qquad i = 0,
$$
  
\n
$$
m_{n} = \frac{3y_{n} + y_{n-2} - 4y_{n-1}}{2h}, \qquad i = n.
$$
\n(4.30)

Перевагою локально заданих сплайнів є той факт, що властивості функції *yx* на кожному частинному інтервалі не залежать від її властивостей на інших інтервалах. У звичайній кусково-параболічній апроксимації зміна *yx* поблизу деякого вузла чинить вплив на хід всієї кривої, що призводить до якісно невірного опису деяких фізичних явищ.

Відзначимо, що коефіцієнти глобального сплайну визначаються із умов (4.3), умов неперервності похідних у вузлах і умов на кінцях інтервалу. Внаслідок цього коефіцієнти сплайнів виявляються пов'язаними між собою системою лінійних алгебраїчних рівнянь з тридіагональною матрицею. Частіше всього такі системи розв'язують методом прогонки.

Оцінки відмінностей кубічного сплайну, його першої та другої похідної від функції, що апроксимується, проводять у випадку рівномірної сітки (*h*=*const*) по формулам:

$$
|f(x) - y(x)| \le \frac{5}{2} h^2 \omega(h, f''),
$$
  
\n
$$
|f'(x) - y'(x)| \le 5h\omega(h, f''),
$$
  
\n
$$
|f''(x) - y''(x)| \le 5\omega(h, f'').
$$
\n(4.31)

Величина

 $\omega(h,\varphi) = \sup |\varphi(x') - \varphi(x'')|$ - максимальне значення функції  $\varphi(x)$  на відрізку довжиною h в границях [a;b], де  $x', x'' \in [a;b]$ ,  $|x'-x''| \leq h$ .

#### **4.7. Тригонометричне інтерполювання**

Операція представлення функції *f x* рядом Фур'є називається гармонічним аналізом. В практичних розрахунках ми вимушені обмежитись лише декількома членами ряду Фур'є. В результаті маємо лише наближений аналітичний вираз для функції  $f(x)$  у вигляді тригонометричного многочлена *n –*го порядку, що для функції з періодом  $2\pi$  має вид[1-3]:

$$
\varphi_n = \frac{a_0}{2} + \sum_{k=1}^n \left( a_k \cos kx + b_k \sin kx \right).
$$
 (4.32)

Коефіцієнти

$$
a_k = \frac{1}{\pi} \int_{-\pi}^{\pi} f(x) \cos kx dx, \qquad (k = \overline{0, n})
$$
  
\n
$$
b_k = \frac{1}{\pi} \int_{-\pi}^{\pi} f(x) \sin kx dx, \qquad (4.33)
$$

називають тригонометричними коефіцієнтами Фур'є функції  $f(x)$ , поліном (4.32) – тригонометричним інтегральним поліномом Фур'є.

При n →∞ одержуємо для функції  $f(x)$  ряд Фур'є:

$$
f(x) = \frac{a_0}{2} + \sum_{k=1}^{\infty} (a_k \cos kx + b_k \sin kx).
$$
 (4.34)

Коефіцієнти (4.33) частіше за все знаходяться за наближеними числовими методами інтегрування.

Наведемо умови розкладання функції в ряд Фур'є.

Функція  $f(x)$  на інтервалі (- $\pi,\pi$ ) задовольняє умовам Діріхле, якщо:

- вона має на цьому інтервалі скінчене число точок розриву 1-го роду

$$
\lim_{x\to x_0-0} f(x) \neq \lim_{x\to x_0+0} f(x);
$$

- якщо інтервал  $(-\pi,\pi)$  можна розбити на скінчене число частин так, щоб в кожній із них функція змінювалась монотонно;

- якщо існують скінчені граничні значення функції  $f(-\pi+0)$ і  $f(+\pi-0)$ .

У випадку виконання умов Діріхле сума ряду (3.34) дорівнює:

1) 
$$
f(x)
$$
 is yet a row to be given by  $f(x, \pi)$ ,  $f(x)$  are the  $f(x)$  are the  $\frac{1}{2} \left[ f(x-0) + f(x+0) \right]$ .  
2)  $\frac{1}{2} \left[ f(-\pi + 0) + f(\pi - 0) \right]$  is given by  $\frac{1}{2} \left[ f(-\pi + 0) + f(\pi - 0) \right]$ .

У випадку, коли  $f(x)$  - парна функція, її ряд Фур'є містить лише косинуси:

$$
f(x) = \frac{a_0}{2} + \sum_{n=1}^{\infty} a_n \cos nx,
$$
 (4.35)

а для непарної функції ряд Фур'є містить лише синуси:

$$
f(x) = \sum_{n=1}^{\infty} b_n \sin nx.
$$
 (4.36)

Ряд Фур'є для функції  $f(x)$  (період *Т=2l (l≠π*)), що задовольняє умовам Діріхле має вид:

$$
f(x) = \frac{a_0}{2} + \sum_{n=1}^{\infty} \left( a_n \cos \frac{n\pi x}{l} + b_n \sin \frac{n\pi x}{l} \right),
$$
 (4.37)

а його коефіцієнти розраховуються за формулами

$$
a_n = \frac{1}{l} \int_{-l}^{l} f(x) \cos \frac{n\pi x}{l} dx,
$$
  
\n
$$
b_n = \frac{1}{l} \int_{-l}^{l} f(x) \sin \frac{n\pi x}{l} dx.
$$
\n(4.38)

#### **4.8. Засоби MathCad**

Формула Лагранжа синтезує спеціальний поліном Лагранжа, використовуючи два вектора - Xi, Yi координат вузлових точок. В i -му вузлі інтерполяції інтерполяційний поліном Лагранжа має вигляд:

$$
Y_i = a_0 + a_1 x_i + a_2 x_i^2 + a_3 x_i^3 + \ldots + a_n x_i^{n}
$$

Переваги такого методу в тому, що число вузлових точок і їх розташування може бути будь-яким, а для інтерполяції використовується єдина інтерполяціонная формула f (x). Степінь

полінома **n** однозначно пов'язаний з числом вузлових точок. Тому графік інтерполюючої функції f (x) точно проходить через вузлові точки. Точки можуть розташовуватися як рівномірно по осі Х, так і не рівномірно.

Розглянемо два приклада:

1. знаходження значення f (x) в точках Х, які відмінні від значень аргументу, що задані таблично;

2. побудова інтерполяційного многочлена Лагранжа для функції, яка задана таблично**.**

### **Приклад 1**

Дано два вектора Xi і Yi. Вектор Xi повинен бути впорядкований. Визначити проміжні значення f (x) на інтервалі зміни Х∈ [1 ... 10], застосовуючи загальну інтерполяційну формулу Лагранжа. Побудувати графік інтерполяційного полінома.

### *Розв'язання***:**

1. Вводимо вектори для точок інтерпольованої залежності:

$$
xi := \begin{pmatrix} 1 \\ 2 \\ 5 \\ 7 \\ 10 \end{pmatrix} \qquad \qquad yi := \begin{pmatrix} 1 \\ 4 \\ 25 \\ 49 \\ 95 \end{pmatrix}
$$

- 2. Задаємо ранжирування (впорядковані) змінні:
	- $n := length(x) 1$   $i := 0..n$   $j := 0..n$
- 3. Записуємо загальну формулу Лагранжа

$$
f(x) := \sum_{i} yi_i \cdot \prod_{j} if \left(i = j, 1, \frac{x - xi_j}{xi_1 - xi_j}\right)
$$

4. Обчислимо значення функції в проміжних точках  $X = 2,4,6$ :

$$
f(2)=4
$$
  $f(4)=15.917$   $f(6)=36.09$   
Лля побулови гладіка інтерполяційного поліно

Для побудови графіка інтерполяційного полінома треба ввести ранжированих змінних Х:

 $X^{\dagger} = 0.10$ 

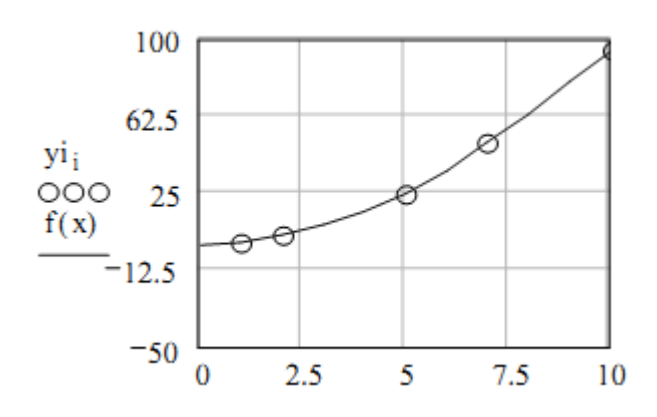

Вузлові точки нанесені у вигляді кружечків і видно, що вони збігаються з графіком інтерполяційного полінома.

### **Приклад 2**

Дано два вектора Xi і Yi. Побудувати інтерполяційний поліном Лагранжа.

#### *Розв'язання***:**

Завдання зводиться до знаходження коефіцієнтів інтерполяційного полінома. Але перш, нагадаємо деякі теоретичні відомості. Написавши інтерполяційний поліном для кожного вузла, отримаємо систему n + 1 рівнянь з n + 1 невідомими  $a_0, a_1, ..., a_n$ :

$$
a_0 + a_1x_0 + a_2x_0^2 + \dots + a_nx_0^n = y_0
$$
  
\n
$$
a_0 + a_1x_1 + a_2x_1^2 + \dots + a_nx_1^n = y_1
$$
  
\n
$$
a_0 + a_1x_1 + a_2x_1^2 + \dots + a_nx_n^p = y_n
$$

де хі і уі  $(i = 0, 1, ..., n)$  - значення координат вузлових точок. Невідомі  $a_0, a_1, ..., a_n$  знаходимо за формулою Крамера:

$$
a_0 = \frac{\Delta_0}{\Delta}, \ a_1 = \frac{\Delta_1}{\Delta}, \ \ldots, \ a_n = \frac{\Delta_n}{\Delta}
$$

Визначник системи має вигляд:

$$
\Delta = \begin{vmatrix} 1 & x_0 & x_0^2 & \dots & x_n^n \\ 1 & x_1 & x_1^2 & \dots & x_n^n \\ \dots & \dots & \dots & \dots & \dots \\ 1 & x_n & x_n^2 & \dots & x_n^n \end{vmatrix}
$$

У матричному вигляді система має вигляд: АХ = У, тоді  $A = X^{-1}$  У.

Тепер переходимо до розв'язання в системі MATHCAD. Вводимо вектори для точок інтерпольованої залежності:

$$
\mathbf{x} := \begin{pmatrix} 0 \\ 2 \\ 4 \\ 6 \\ 8 \\ 8 \\ 1 \end{pmatrix} \qquad \mathbf{y} := \begin{pmatrix} 0 \\ 52 \\ 23 \\ 2 \\ 4 \\ 12 \end{pmatrix}
$$

$$
\mathbf{n} := \text{length}(\mathbf{x}) - 1 \qquad \mathbf{n} = 5
$$

Для визначення коефіцієнтів полінома Лагранжа сформуємо визначник XI:

$$
\begin{aligned}\ni &:= 0..n & j &:= 0..n\\ XI_{j,\,i} &:= \left(x_j\right)^i & & XI_{j,\,0} &:= 1\end{aligned}
$$

перевіряємо що він собою являє,

$$
I = \begin{pmatrix} 1 & 0 & 0 & 0 & 0 & 0 \\ 1 & 0.2 & 0.04 & 8 \times 10^{-3} & 1.6 \times 10^{-3} & 3.2 \times 10^{-4} \\ 1 & 0.4 & 0.16 & 0.064 & 0.026 & 0.01 \\ 1 & 0.6 & 0.36 & 0.216 & 0.13 & 0.078 \\ 1 & 0.8 & 0.64 & 0.512 & 0.41 & 0.328 \\ 1 & 1 & 1 & 1 & 1 & 1 \end{pmatrix}
$$

обчислюємо коефіцієнти полінома:

 $a := XI^{-1} \cdot y$ 

В результаті отримуємо вектор коефіцієнтів:

$$
a = \begin{pmatrix} 0 \\ 745.333 \\ -3.41 \times 10^3 \\ 5.698 \times 10^3 \\ -4.115 \times 10^3 \\ 1.094 \times 10^3 \end{pmatrix}
$$

Записуємо формулу полінома у вигляді залежності Р (х):

$$
k := n \dots 0 \qquad P(x) := \sum_{k} a_k \cdot x^k
$$

Побудуємо графік полінома з нанесеними на ньму вузловими точками вихідної залежності, попередньо проранжирувавши змінну:

$$
xi := -0.020...1.2
$$

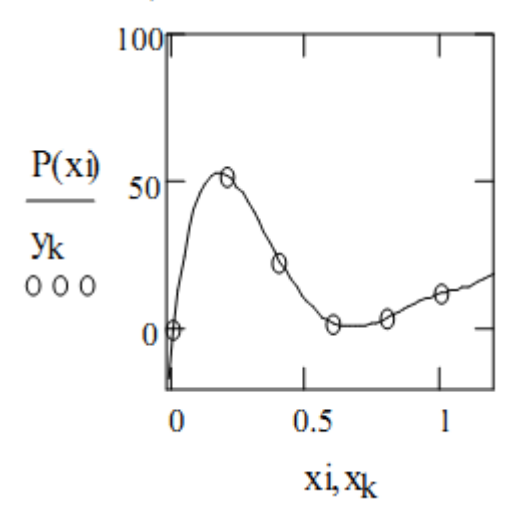

### **4.9 Питання до самоперевірки**

- 1 В чому суть апроксимації функції?
- 2 В чому суть інтерполяції і екстраполювання функції?
- 3 Яка умова повинна виконуватися при інтерполяції?
- 4 Який вид найчастіше має інтерполяційна функція?
- 5 Напишіть інтерполяційний многочлен Лагранжа.
- 6 Коли закінчують розрахунок многочленів Лагранжа?
- 7 Коли використовують інтерполяційну формулу Ньютона?

8 В чому різниця між першою і другою інтерполяційною формулою Ньютона?

- 9 Яка інтерполяційна формула використовується для довільних значень аргументу?
- 10 Що таке сплайн-інтерполяція?
- 11 Коли використовується ряд Фур'є з косинусами?

## **5. АПРОКСИМАЦІЯ ФУНКЦІЇ ПО МЕТОДУ НАЙМЕНШИХ КВАДРАТІВ**

Дотепер розглядалася інтерполяція – спосіб апроксимації, при якому значення інтерполяційної функції збігаються зі значеннями, які отримані експериментально у вузлах деякої сітки. Однак, досить часто, наприклад, при апроксимації великої кількості експериментальних точок, знайдених з деякою похибкою вимірювань, інтерполяція стає невиправданою. У цьому випадку доцільно будувати апроксимуючу функцію таким чином, щоб згладити вплив похибок вимірювань і великої кількості експериментальних точок. Таке згладжування реалізується при побудові апроксимуючої функції за методом найменших квадратів. Вид апроксимаційної функції може бути довільним, але дуже часто, особливо при аналізі емпіричних даних, виникає необхідність знайти в явному виді функціональну залежність між величинами *х*, *у*, що отримані в результаті вимірювань, причому загальний вид цієї функціональної залежності відомий, і лише деякі числові параметри закону залежності невідомі.

Нижче розглянуто випадок коли апроксимаційна функція є многочленом. При цьому домагаються мінімізації суми квадратів відхилень значень апроксимаційної функції від експериментальних значень вузлах. Ця сума називається **квадратичним відхиленням,** а корінь квадратний з квадратичного відхилення називають **середнім квадратичним відхиленням**.

#### **5.1. Теоретичні відомості**

Нехай, наприклад, функція задана у вигляді набору впорядкованих пар чисел  $(x_i; y_i)$   $i = 1, 2, ..., n$  або таблиці. Завдання полягає у побудові апроксимуючої функціональної залежності між *х*, *у* многочленом заданого степеня *k* :

$$
P_k(x) = \sum_{j=0}^{k} p_j x^j.
$$
 (5.1)

Для розв'язання цієї задачі скористаємося методом найменших квадратів. Відповідно цьому методу коефіцієнти многочлена потрібно вибрати такими, щоб сума квадратів відхилень знайденого многочлена від заданих значень функції була мінімальною. Іншими словами, коефіцієнти  $p_{0}, p_{1},...,p_{k}$  повинні мінімізувати функцію

$$
\Phi(p_0, p_1, ..., p_k) = \sum_{i=1}^n (P_k(x_i) - y_i)^2 = \sum_{i=1}^n \left( \sum_{j=0}^k p_j \cdot x^j - y_i \right)^2.
$$
 (5.2)

У точці мінімуму функції *Ф* її частинні похідні j *р*  $\partial \Phi$  $\partial$ 

перетворюються в нуль. Диференціюючи *Ф* і прирівнюючи нулю похідні, одержимо так названу нормальну систему методу найменших квадратів:

$$
\sum_{j=0}^{k} p_i \left( \sum_{i=1}^{n} x_i^{j+m} \right) = \left( \sum_{i=1}^{n} y_i \cdot x_i^m \right), \ m = 0, 1, 2, \dots, n. \tag{5.3}
$$

Це система лінійних алгебраїчних рівнянь відносно невідомих  $p_0, p_1,...p_n$ . Можна показати, що визначник цієї системи відмінний від нуля, тобто розв'язок системи існує і єдиний. Однак на практиці описану методику застосовують тільки для функції із многочленів, степінь яких не вище чотирьох-п'яти. При більш високих степенях нормальна система стає погано обумовленою і похибки визначення коефіцієнтів многочленна стають великими.

У даній лабораторній роботі задану табличну функцію потрібно апроксимувати багаточленом другого ступеня  $P_2(x) = p_0 + p_1 \cdot x + p_2 \cdot x^2$ . У цьому випадку нормальна система має вид

$$
\begin{cases}\np_0 \cdot k + p_1 \cdot \left(\sum_{i=1}^k x_i\right) + p_2 \cdot \left(\sum_{i=1}^k x_i^2\right) = \sum_{i=1}^k y_i, \\
p_0 \cdot \left(\sum_{i=1}^k x_i\right) + p_1 \cdot \left(\sum_{i=1}^k x_i^2\right) + p_2 \cdot \left(\sum_{i=1}^k x_i^3\right) = \sum_{i=1}^k x_i \cdot y_i, \\
p_0 \cdot \left(\sum_{i=1}^k x_i^2\right) + p_1 \cdot \left(\sum_{i=1}^k x_i^3\right) + p_3 \cdot \left(\sum_{i=1}^k x_i^4\right) = \sum_{i=1}^k x_i^2 \cdot y_i\n\end{cases} (5.4)
$$

і її можна розв'язати, наприклад, методом Ґауса.

#### **5.2. Засоби MathCad**

Апроксимація полягає в заміні досліджуваної кривої певною математичною залежністю (так званим рівнянням регресії):

> • прямою лінією з рівнянням  $y = a + bx$  (лінійна апроксимація або лінійна регресія),

• поліномом з рівнянням<br> $y=a_0+a_1x+a_2x^2+...+a_nx^n$ 

(поліноміальна апроксимація, або поліноміальна регресія або, ще інша назва, параболічна регресія)

• показовою функцією з рівнянням  $y = ab^x$  (показова регресія), якщо  $y=e^x$  (експоненціальна регресія).

Рівняння регресії може бути і логарифмічного, і дрібно степеневого, і тригонометричного, і т.д. типу. Часто тип регресії можна визначити шляхом ретельного підбору.

 Основним способом відшукання коефіцієнтів рівняння регресії служить принцип найменших квадратів, тобто мінімізація середньоквадратичної похибки відхилення рівняння регресії від дослідної кривої.

> Розглянемо знаходження параметрів рівняння регресії на прикладі експоненціальної функції регресії.

### **Приклад:**

•Вихідні дані задані векторами:

$$
X := \begin{bmatrix} 2 \\ 4 \\ 6 \\ 8 \\ 10 \end{bmatrix} \qquad Y := \begin{bmatrix} 3.5 \\ 6.2 \\ 13 \\ 23 \\ 43 \end{bmatrix}
$$

• Рівняння регресії задаємо у вигляді експонентної залежності:

 $f(x,a,b) := a \cdot exp(b \cdot x)$ 

- Підставивши вихідні дані у рівняння регресії і використовуючи функцію Given, отримуємо систему рівнянь з невідомими а і b.
- Обчислюємо коефіцієнти a і b, використовуючи функцію Minerr (a, b), що мінімізує суму квадратів помилок.
- Будуємо графік рівняння регресії з нанесеними вихідними точками.
- Знаходимо значення функції регресії в проміжних точках  $x=3$  і  $x=5$ .

Лістинг документа в системі Mathcad:

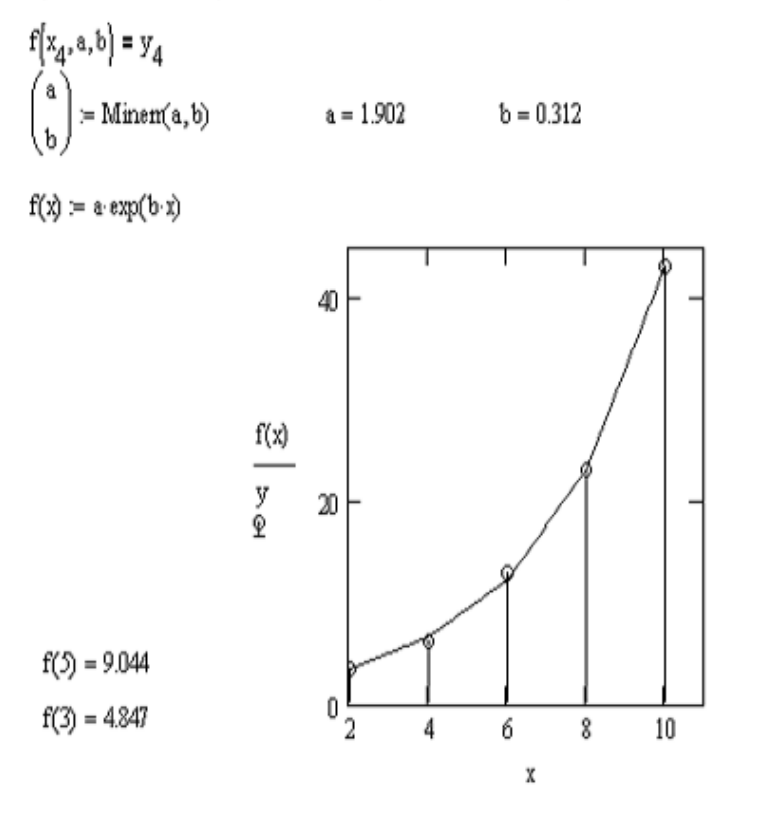

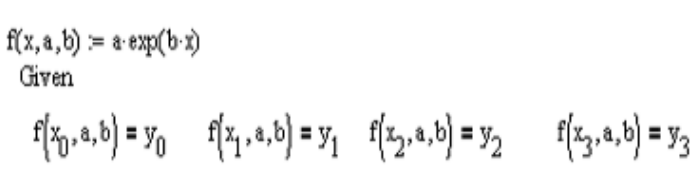

$$
x := \begin{pmatrix} 2 \\ 4 \\ 6 \\ 8 \\ 10 \end{pmatrix} \qquad y = \begin{pmatrix} 3.5 \\ 6.2 \\ 13 \\ 23 \\ 43 \end{pmatrix}
$$
  
a := 1 \t b = 1

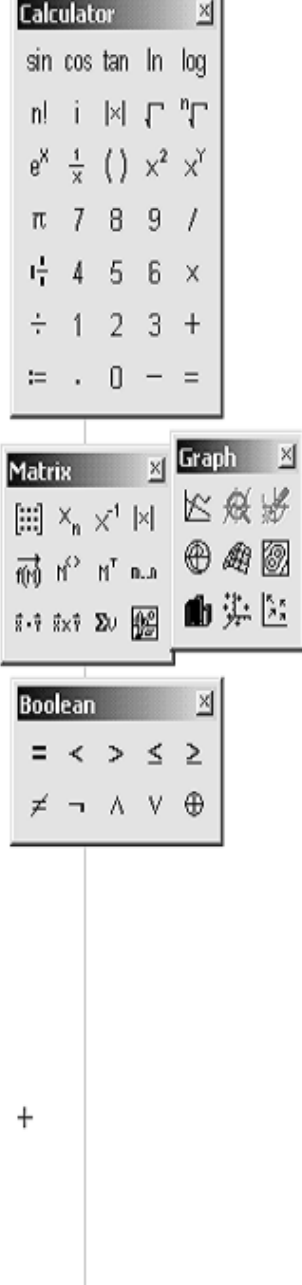

# **5.3 Питання до самоперевірки**

1 Чим відрізняється інтерполяційна функція від апроксимації за методом найменших квадратів?

2 Що таке квадратичне відхилення?

3 Який вид має апроксимаційна функція?

4 З яких умов знаходяться коефіцієнти апроксимаційного многочлена?

5 Якого степеня многочлен використовується в лабораторній роботі?

6 Які елементи розташовуються в четвертому стовпчику розширеної матриці?

7 Яке призначення в програмі змінної t?

8 Як перевірити достовірність обчислення коефіцієнтів  $p_0, p_1, ..., p_k$ ?

#### 6. **ЧИСЕЛЬНЕ ІНТЕҐРУВАННЯ**

### **6.1. Постановка задачі чисельного інтеґрування**

У тих випадках, коли при обчисленні визначеного інтеґрала

$$
F = \int_{a}^{b} f(x)dx
$$
\n(6.1)

неможливо знайти первісну або вона дуже складна для обчислень, то звертаються до формул чисельного інтеґрування. При цьому, по-перше, підінтеґральну функцію  $\,f(x)\,$ заміняють такою функцією, яка близька в якомусь сенсі до  $f(x)$ :

$$
f(x) \approx \varphi(x, \overline{a}),
$$

а, по-друге, інтеграл від  $\varphi(x,\overline{a})$ , легко обчислюється. Найчастіше підінтеґральну функцію заміняють інтерполяційним многочленом Лагранжа

$$
f(x) = L_n(x) + R_n(x), \qquad (6.2)
$$

у якому  $R_n(x)$  – залишковий член інтерполяції. Підставляючи цей многочлен (5.2) в (5.1), одержуємо

$$
F=\int_a^b L_n(x)dx+R,
$$

де  $R = \int R_n(x)$ b a  $R = |R_n(x)dx - 3a$ лишковий член формули чисельного інтеґрування або її похибка.

Заміняючи  $f(x)$  інтерполяційними многочленами різного степеня, одержують формули чисельного інтеґрування різного порядку точності.

#### **6.2. Формули чисельного інтеґрування**

#### **6.2.1. Формула прямокутників**

Замінимо підінтеґральну функцію, що входить в (6.1), інтерполяційним многочленом Лагранжа нульового ступеня, що проходить через середину відрізка – точку  $\overline{\mathbf{x}} = (\mathbf{a} + \mathbf{b})/2$  (рисунок 6.1).

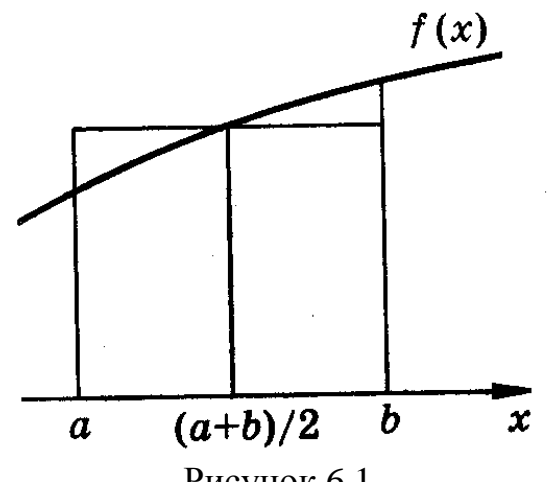

Рисунок 6.1

Площу криволінійної трапеції можна замінити площею прямокутника, тобто

$$
F = \int_{a}^{b} f(x) dx \approx (b - a) f\left(\frac{a + b}{2}\right).
$$
 (6.3)

Формула (6.3) зветься **формулою прямокутників** або **формулою середніх**. Її похибка становить

$$
R = \int_{a}^{b} f(x) dx - (b - a) f(\overline{x}).
$$
 (6.4)

Розвинення функції  $f(x)$  в ряд Тейлора в околі середини відрізка має вигляд

$$
f(x) = f(\overline{x} - (\overline{x} - x)) = f(\overline{x}) - (x - \overline{x})f'(\overline{x}) + \frac{(x - \overline{x})^2}{2!}f''(\overline{x}) + \dots (6.5)
$$

Підставивши вираження (5.5) в (5.4), одержимо

$$
R \approx \int_{a}^{b} \left[ f(\overline{x}) - (x - \overline{x}) f'(\overline{x}) + \frac{(x - \overline{x})^2}{2!} f''(x) \right] dx - (b - a) f(\overline{x}) = f(\overline{x})(b - a) +
$$
  
+ 
$$
\frac{1}{2} f'(\overline{x}) \left[ \left( \frac{a - b}{2} \right)^2 - \left( \frac{b - a}{2} \right)^2 \right] + \frac{1}{6} f''(\overline{x}) \left[ \left( \frac{a - b}{2} \right)^3 - \left( \frac{b - a}{2} \right)^3 \right] - (b - a) f(\overline{x}) =
$$
  
= 
$$
\frac{1}{24} f''(\overline{x})(b - a)^3.
$$
 (6.6)

При обчисленні помилки інтеґрування знищився не тільки перший, але й другий член розвинення, що пов'язане із симетричним вибором вузла інтегрування.

Значення залишкового члена у формулі прямокутників (6.4) може бути велике, тому що різниця  $(b-a)$  може бути досить великою. Для підвищення точності формули введемо сітку

$$
a = x_0 \le x_1 \le \dots \le x_N = b
$$

с досить дрібним кроком  $h_i = x_i - x_{i-1}$  і застосуємо формулу прямокутників на кожному кроці сітки. Тоді одержимо узагальнену формулу прямокутників

$$
\int_{a}^{b} f(x)dx \approx \sum_{i=1}^{N} h_{i} f\left(\frac{x_{i-1} + x_{i}}{2}\right),
$$
\n(6.7)

с величиною залишкового члена

$$
R \approx \frac{1}{24} \sum_{i=1}^{N} h_i^3 f^{\prime \prime} \bigg( \frac{x_{i-1} + x_i}{2} \bigg).
$$

На рівномірній сітці із кроком  $h = x_i - x_{i-1} = const$  формула (6.7) спрощується і приймає вигляд

$$
\int_{a}^{b} f(x)dx \approx h \sum_{i=1}^{N} f\left(\frac{x_{i-1} + x_i}{2}\right),
$$
\n(6.8)

а величина залишкового члена становить

$$
R \approx \frac{1}{24} h^3 \sum_{i=1}^{N} f^{\prime \prime} \left( \frac{x_{i-1} + x_i}{2} \right). \tag{6.9}
$$

Заміняючи в (6.9) суму інтегралом, одержуємо

$$
R \approx \frac{1}{24} h^2 \int_{a}^{b} f''(x) dx.
$$
 (6.10)

Для оцінки залишкового члена (6.9) необхідне існування неперервної другої похідної; якщо друга похідна *f''x* – кусковонеперервна, то вдається зробити лише експертну оцінку, заміняючи  $f''(x)$  <sub>її максимальною величиною на  $[a,b]$ . Тоді, якщо позначити</sub>  ${M}_{\scriptscriptstyle 2}$  *= max* $\left| {{f}^{\prime \prime }}({x})_{\left| _{[a,b]} \right.},$  залишковий член

$$
R \approx \frac{1}{24} h^2 M_2 (b - a).
$$
 (6.11)

#### **6.2.2. Формула трапецій**

У тому випадку, коли функція *f x* задана у вигляді таблиці, її значення всередині інтервалу невідомо. Це значення визначається, як правило, інтерполяцією, що приводить до погіршення точності формули.

У випадку таблично заданих функцій зручно в якості вузлів інтерполяції вибрати початок і кінець відрізка інтегрування, тобто замінити функцію  $f(x)$  многочленом Лагранжа першого степеня. У цьому випадку величина інтеграла, яка дорівнює площі криволінійної трапеції, приблизно замінюється величиною площі прямолінійної трапеції (рисунок 5.2).

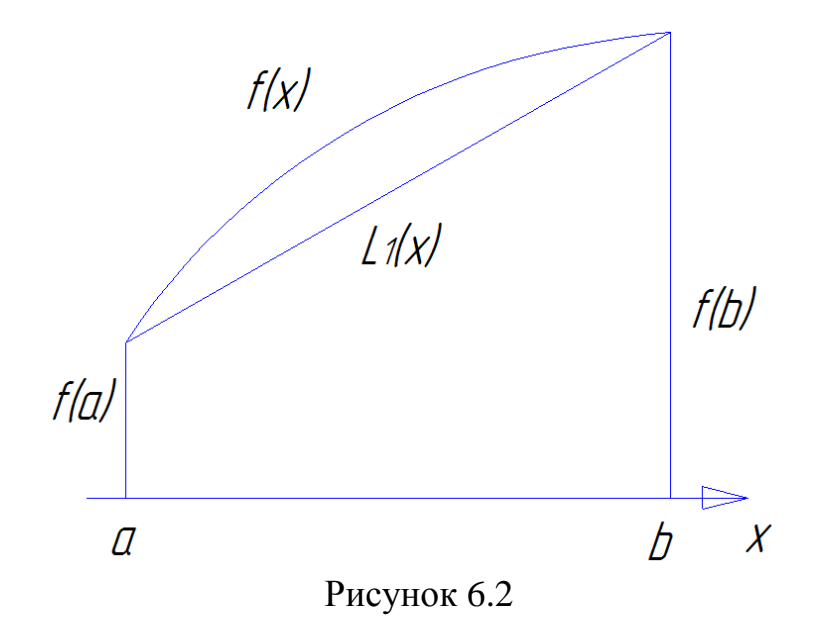

Тому одержуємо

$$
\int_{a}^{b} f(x)dx \approx \frac{1}{2}(b-a)[f(a)+f(b)] = \int_{a}^{b} L_1(x)dx.
$$
 (6.12)

Ця формула називається формулою трапецій. При використанні формули трапецій для оцінки похибки інтегрування обчислимо  $\int R_1(x)dx$ за формулою

$$
R = \int_{a}^{b} R_1(x) dx = -\frac{1}{12} (b - a)^3 f^{\prime\prime}(\xi).
$$
 (6.13)

Похибка формули трапецій удвічі більше похибки формули прямокутників. Це можна пояснити тим, що вибір у формулі в якості вузла інтерполяції симетричного вузла прямокутників приводить до підвищення її точності.

Для підвищення точності формули (6.12) уведемо на відрізку  $[a,b]$ cirky

$$
a = x_0 \le x_1 \le \dots \le x_N = b
$$

Підраховуючи значення інтеграла для кожного інтервалу і підсумовуючи ці значення, одержуємо узагальнену формулу трапецій

$$
F(x) = \int_{a}^{b} f(x)dx \approx \frac{1}{2} \sum_{i=1}^{N} (f_{i+1} + f_i)(x_{i+1} - x_i)
$$
 (6.14)

зі значенням залишкового члена

$$
R \approx -\frac{1}{12} \sum_{i=1}^{N} (x_i - x_{i-1})^3 f^{\prime \prime} \left( \frac{x_{i+1} + x_i}{2} \right).
$$

Ці формули спрощуються на сітці із сталим кроком  $h = x_i - x_{i-1} = const(i = 1,...,N)$ :

$$
F = \int_{a}^{b} f(x)dx \approx h \left[ \frac{1}{2} (f_0 + f_N) + \sum_{i=1}^{N-1} f_i \right],
$$
 (6.15)

$$
R \approx -\frac{1}{12} h^3 \sum_{i=1}^{N} \left( \frac{x_i + x_{i-1}}{2} \right) \approx -\frac{1}{12} h^2 \int_a^b f^{\prime\prime}(x) dx.
$$
 (6.16)

 $M_2 = max[f''(x)]_{[a,b]}.$ позначення Ha Введемо практиці користуються експертною оцінкою величини залишкового члена

$$
R \leq \frac{b-a}{12} h^2 M_2.
$$
 (6.17)

Таким чином, формула трапецій (як і формула прямокутників) має другий порядок точності відносно кроку сітки, і похибка асимптотично прямує до нуля при  $h \rightarrow 0$  з точністю до членів більш високого порядку малості.

#### **6.2.3. Формула Симпсона**

Для підвищення порядку точності формули чисельного інтегрування замінимо підінтегральну криву параболою – інтерполяційним многочленом Лагранжа другого ступеня, вибравши як вузли інтерполяції кінці й середину відрізка інтегрування:  $x_0 = a, x_1 = (a+b)/2, x_2 = b$  (рисунок 6.3).

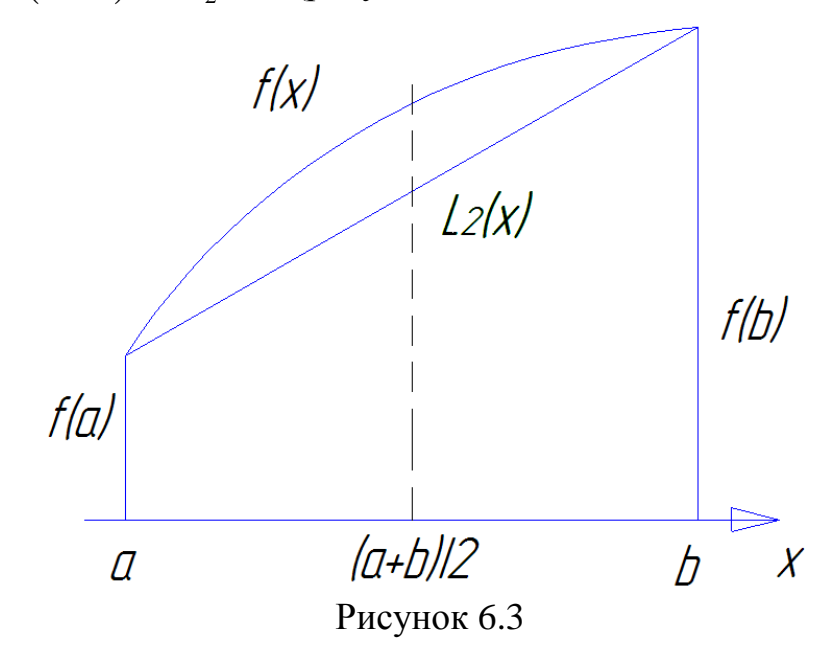

У цьому випадку, проінтегрувавши інтерполяційний многочлен для рівновіддалених вузлів, одержимо

$$
F \approx \int_{a}^{b} L_{2}(x)dx = \frac{h}{3}[f_{0} + 4f_{1} + f_{2}]
$$
\n(6.18)

При цьому значення залишкового члена  $R = \int R_2(x)$ *b a*  $R = | R_2(x)$  оцінюється наближеним співвідношенням

$$
R \approx -\frac{(b-a)^5}{180} f^{IV} \bigg( \frac{(a+b)}{2} \bigg).
$$

Формулу (6.18) називають **формулою Симпсона**. Для нерівновіддалених вузлів  $x_0, x_1, x_2$  величина  $F$  становить
$$
F \approx \int_{a}^{b} L_2(x) dx.
$$

Як й у попередніх двох випадках, для підвищення точності формули (6.18) введемо сітку з досить малим кроком. Щоб отримати її розіб'ємо відрізок  $[a,b]$  на парне  $n=2m$  число відрізків довжиною  $h = (b - a)/2m$ . Підсумовуючи значення інтегралів, отриманих по (6.18) для кожного інтервалу, одержуємо узагальнену формулу Симпсона (парабол), що на рівномірній сітці має вигляд

$$
F \approx \frac{h}{3} \left( f_0 + 2(f_2 + f_4 + \dots + f_{2m-2}) + 4(f_1 + f_3 + \dots + f_{n-1}) + f_n \right), \tag{6.19}
$$

а величина залишкового члена -

$$
R \approx -\frac{h^4}{180} \int_{a}^{b} f^{IV}(x) dx.
$$
 (6.20)

Таким чином, формула парабол має четвертий порядок точності відносно кроку сітки. Позначимо  $M_{\overline{A}} = max \Big| f^N(x) \Big|_{[a,b]}$ . Як правило, для оцінки величини похибки застосовують експертну оцінку

$$
R \le \frac{(b-a)}{180} h^4 M_4. \tag{6.21}
$$

Кількість інтервалів *N* , на яке ділиться відрізок інтегрування, повинна бути завжди парною, тому що інтерполяційний многочлен другого ступеня будується по трьох точках.

Оцінка погрішності формули Симпсона по залишковому члену R часто виявляється малоефективною через труднощі оцінки четвертої похідної підінтегральної функції.

На практиці використовують правило Рунґе. Для цього вибирають число *n* кратне 2 і обчислюють наближене значення інтеграла по формулі Симпсона з кроком  $h = (b - a)/n$  (позначимо це наближене значення I<sub>n</sub>). Потім обчислюють наближене значення інтеграла по формулі Симпсона з кроком  $h/2 = (b-a)/(2n)$  (позначимо  $I_{2n}$ ).

За наближене значення *I* інтегралу  $\int f(x)$ *a b*  $f(x)dx$ , обчислене по формулі Симпсона з поправкою Рунґе, приймаємо:

$$
I = I_{2n} + \frac{I_{2n} - I_n}{15} \ .
$$

Похибка результату приблизно визначається величиною  $\Delta = [I_{2n} - I_n]/15$ .

# **6.3. Засоби MathCad**

Для обчислення визначеного інтеграла треба: • Клацнути мишкою в вільному місці документа, вибрати на панелі інструментів знак ∫. З'явиться знак інтеграла з порожніми полями:

$$
\int_{a}^{b} \cdot \, \mathrm{d} \, .
$$

• Натискаючи мишкою по відповідним полях, надрукуйте

нижню і верхню межі інтегрування, підінтегральний вираз і змінну інтегрування. Потім натисніть знак =, щоб побачити результат.

*ПРИКЛАД:*

$$
\int_{0}^{\frac{\pi}{4}} \sin(x)^{2} dx = 0.143
$$

Слід мати на увазі, що:

• межі інтегрування повинні бути дійсними;

• всі змінні, крім змінної інтегрування, повинні бути визначені в робочому документі раніше.

## **6.4. Питання до самоперевірки**

1 Наведіть формулу прямокутників для обчислення інтегралу.

2 Яка похибка формули прямокутників при обчисленні інтегралу?

3 Наведіть формулу трапецій для обчислення інтегралу.

4 Яка похибка формули трапецій при обчисленні інтегралу?

5 Наведіть формулу Симпсона для обчислення інтегралу.

6 Яка похибка формули Симпсона при обчисленні інтегралу?

7 Що означає правило Рунґе?

8 Як обчислюється інтеґрал по формулі Симпсона з поправкою Рунґе?

### **7. Програмування в MathCad**

Програмний модуль (блок) - послідовність операторів, виділена в тексті документа жирної вертикальної рисою.

Для формування модуля використовується структура підпрограми -

функції з параметрами. Модуль виконує роль тіла функції. оголошення

функції має вигляд:

 $F(x, y, \ldots, t) := \langle M\text{O}_x M \rangle$ 

де

F - ім'я функції;

x, y, .., t - список параметрів - вхідних даних: імен функцій, імен змінних і / або конкретних значень.

Останній рядок модуля ініціює результат його виконання і повинна мати вигляд:

### <Ім'я результату>

Результатом виконання модуля може бути проста змінна або

масив. Змінні програмного модуля є локальними змінними, які припиняють свою дію за його межами.

### **Огляд програмних операторів MathCad**

Набір операторів для створення програмних модулів вельми обмежений

і містить наступні елементи:

**Add Line** - створює і при необхідності подовжує жирну вертикальну лінію, праворуч від якої в шаблонах задається запис програмного блоку;

- символ локального присвоєння (в тілі модуля замість символу: =);

**if** - умовний оператор;

**for** - оператор завдання циклу з фіксованим числом повторень;

**while** - оператор завдання циклу "поки" (цикл виконується, поки виконується

деякий умова);

**otherwise** - оператор іншого вибору (зазвичай застосовується з if);

**break** - оператор переривання;

**continue** - оператор продовження;

**return** - оператор-функція повернення;

**on error** - оператор обробки помилок.

 Оператор **Add Line** виконує функції розширення програмного блоку. Розширення фіксується подовженням вертикальної риси програмних блоків або їх деревовидним розширенням. Завдяки цьому, в принципі, можна створювати скільки завгодно великі програми.

• Оператор внутрішнього присвоювання  $\leftarrow$  виконує функції внутрішнього

локального присвоювання.

Наприклад, вираз х  $\leftarrow$  123 привласнює змінної х значення 123.

Локальний характер присвоєння означає, що таке значення х зберігає

тільки в тілі програми. За межами тіла програми значення змінної х може бути не певним, або рівним значенню, яке

задається операторами локального: = і глобального = присвоєння поза програмного блоку.

Умовний оператор if у вигляді:

Вираз if Умова

Якщо умова виконується, то повертається значення Вирази.

Спільно з цим оператором часто використовуються оператори переривання

break і оператор іншого вибору otherwise.

Крім умовного оператора if Mathcad має умовної функцією if,

має вигляд:

if (Умова, f1, f2)

і повертає значення f1, якщо Умова істинно, і значення f2 в іншому випадку.

 Оператор **FOR** служить для організації рахункових циклів (циклів із заданим числом повторень). Він записується у вигляді:

## $for i \in Nmin$ ... Nmax

де змінна i - параметр циклу, що змінюється на інтервалі [Nmin,  $Nmax$ ] з кроком +1.

Тілом циклу є блок, поміщений в шаблон.

 Оператор **while** служить для організації циклу з передумовою, що діє до тих пір, поки виконується деяка умова. Оператор записується у вигляді:

while Умова

Умова - вираз записується на місце шаблону.

 Оператор **otherwise** - "інакше" зазвичай використовується спільно з оператором if. Його використання пояснюють такі програмні конструкції:

 $f(x) \leftarrow 1$  if  $x > 0$ 

 $-1$  otherwise

або

 $x \leftarrow a$  if B

c otherwise

де B - перевіряється умова.

 Oператор **break** викликає переривання роботи програми щоразу, як він зустрічається. Найчастіше він використовується спільно з оператором умовного виразу if і оператором циклів while та for, забезпечуючи перехід в кінець тіла циклу.

 Оператор **continue** - оператор продовження, використовується для продовження роботи після переривання. Спільно з операторами циклів while та

for, забезпечує після переривання назад до початку циклу.

 Оператор-функція повернення **return** перериває виконання програми і

повертає значення свого операнда, що стоїть слідом за ним. наприклад,

### **return 5 IF Х <0**

буде повертати значення 5 при будь-якому Х <0.

 Оператор **on error** і функція error - засоби обробки помилок дозволяють створювати конструкції оброблювачів помилок. оператор задається

у вигляді:

#### **Вираз 1 on error вираз 2**

Якщо при виконанні Вираз 1 виникає помилка, то виконується

Вираз 2.

Функція error (S), повертає віконце з написом, що зберігається в символьної змінної S або в символьній константі (будь фразі в лапках).

**Приклад розробки програми** продемонструємо на алгоритмі рішення рівняння у = x<sup>3</sup> -9 методом половинного ділення (бісекції).

PolDe(f, a, b,eps) :=

\n
$$
\begin{aligned}\n\text{while } |b - a| &\geq \text{eps} \\
\text{c} &\leftarrow \frac{a + b}{2} \\
\text{break if } f(c) = 0 \\
d &\leftarrow f(a) \cdot f(c) \\
a &\leftarrow c \quad \text{if } d > 0 \\
b &\leftarrow c \quad \text{if } d < 0 \\
c &\leftarrow \quad \text{if } f(c) = 0 \\
c &\leftarrow \quad \text{if } f(c) = 0 \\
\frac{a + b}{2} \quad \text{otherwise}\n\end{aligned}
$$
\nf(x) := x<sup>3</sup> - 9

\n
$$
a := 0
$$
\nb := 9

\n
$$
e = 9 \quad \text{eps} := 0.0001
$$
\nx := PolDe(f, a, b,eps)

Корінь рівняння:  $x = 2.0801$  Перевірка: f(x) 7.459 1 0-5

### СПИСОК РЕКОМЕНДОВАНОЇ ЛІТЕРАТУРИ

#### **Базова**

1. М. Я. Лященко, М. С. Головань. Чисельні методи. — К.: Либідь, 1996. — 288 с.

Г. Г. Цегелик. Чисельні методи. — Львів: Видавничий центр ЛНУ ім. Івана Франка, 2004. — 408 с.

2. Л. П. Фельдман, А. І. Петренко, О. А. Дмитрієва. Чисельні методи в інформатиці. — К.: Вид. група BHV, 2006. — 480 с.

3. С. Шахно. Чисельні методи лінійної алгебри. — Львів: Видавничий центр ЛНУ ім. Івана Франка, 2007. — 245 с.

4. И. С. Березин, Н. П. Жидков. Методы вычислений. В 2-х томах. — Физматгиз, 1962.

5. Б. П. Демидович, И. А. Марон. Основы вычислительной математики. — М.: Наука, 1966. — 660 с.

6. Б. П. Демидович, И. А. Марон, Э. З. Шувалова. Численные методы анализа. — М.: Наука, 1967. — 368 с.

### **Допоміжна**

1. Л. И. Турчак, П. В. Плотников. Основы численных методов: Учебное пособие. — 2-е изд. перераб. и доп. — М.: ФИЗМАТЛИТ, 2003.  $-304 \text{ c}$ 

2. И. Б. Петров, А. И. Лобанов. Лекции по вычислительной математике: Учебное пособие — М: БИНОМ, 2006. — 523с.

3. Д. Г. Мэтьюз, К. Д. Финк. Численные методы. Использование MATLAB, 3-е издание: Пер. с англ. — М.: Издательский дом "Вильямс",  $2001. - 720$  c.

4. Ю. Л. Кетков, А. Ю. Кетков, Шульц М. М. MATLAB 7: программирование, численные методы. — СПб: БХВ-Петербург, 2005.  $-752$  c.

5. Д. А. Гурский, Е. С. Турбина. Вычисления в Mathcad 12. — СПб: Питер, 2006. — 544 с.

6. Е. Р. Алексеев, О. В. Чеснокова. Решение задач вычислительной математики в пакетах Mathcad 12, MATLAB 7, Maple 9. — М.: НТ Пресс, 2006. — 496 с.

7. І. П. Гаврилюк, В. Л. Макаров. Збірник задач з методів обчислень. — К.:Вища школа, 1996.

8. В. П. Данилович. Чисельні методи в задачах та вправах. — Київ: НМК ВО, 1991.